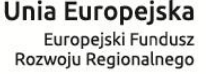

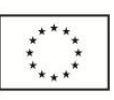

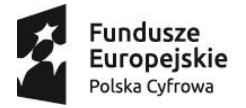

# **INSTRUKCJA WYPEŁNIANIA WNIOSKU O DOFINANSOWANIE REALIZACJI PROJEKTU W RAMACH PROGRAMU OPERACYJNEGO POLSKA CYFROWA DZIAŁANIE 2.1**

W celu prawidłowego wypełnienia wniosku o dofinansowanie niezbędna jest znajomość zarówno Programu Operacyjnego Polska Cyfrowa na lata 2014-2020 *(dalej jako Program lub POPC)*  zawierającego wykaz celów i działań uzgodnionych z Komisją Europejską i stanowiących przedmiot interwencji funduszy strukturalnych, jak i Szczegółowego opisu osi priorytetowych Programu Operacyjnego Polska Cyfrowa na lata 2014-2020 *(dalej: SZOOP)*. Niezbędne jest zapoznanie się z odpowiednimi wytycznymi lub projektami tych wytycznych Ministra Infrastruktury i Rozwoju, w szczególności: *Wytycznymi w zakresie kwalifikowalności wydatków w ramach Europejskiego Funduszu Rozwoju Regionalnego, Europejskiego Funduszu Społecznego oraz Funduszu Spójności na lata 2014-2020* oraz *Zasadami kwalifikowania wydatków w ramach II osi priorytetowej Programu Operacyjnego Polska Cyfrowa na lata 2014-2020,* stanowiącymi załącznik nr 11 i 12 do *Regulaminu konkursu do naboru POPC (nr POPC.02.01.00-IP.01-00-002/15).* Wnioskodawca powinien zapoznać się również z Przewodnikiem po merytorycznych kryteriach wyboru dla działania 2.1. Wszystkie wymienione dokumenty są dostępne na stronie internetowej Centrum Projektów Polska Cyfrowa [\(www.cppc.gov.pl](http://www.cppc.gov.pl/)) jako załączniki do regulaminu konkursu.

Zasadne jest również zapoznanie się z *Wytycznymi w zakresie zagadnień związanych z przygotowaniem projektów inwestycyjnych, w tym projektów generujących dochód i projektów hybrydowych na lata 2014-2020*.

**Ponadto, w celu uporządkowania struktury studium wykonalności rekomendowane jest przygotowanie dokumentu w oparciu o konspekt wynikający z** *Zaleceń dotyczących struktury i zakresu studium wykonalności. Z***astosowanie ich nie jest obligatoryjne, a dokument ma charakter pomocniczy.**

Zgłaszane projekty (wnioski o dofinansowanie) poddane będą szczegółowej analizie, a następnie ocenie co do zgodności z kryteriami wyboru projektów przyjętymi przez Komitet Monitorujący POPC. Do przygotowania wniosku o dofinansowanie dla Działania 2.1 POPC służy elektroniczny formularz wniosków zamieszczony na platformie ePUAP[, http://epuap.gov.pl](http://epuap.gov.pl/) (z zastrzeżeniem sytuacji, o której mowa w § 5 ust. 8 Regulaminu konkursu).

Warunkiem złożenia wniosku jest posiadanie konta na platformie ePUAP oraz profilu zaufanego lub bezpiecznego podpisu elektronicznego weryfikowanego ważnym kwalifikowalnym certyfikatem.

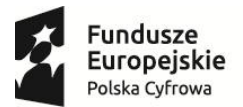

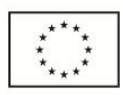

Wnioski o dofinansowanie projektu przyjmowane są w postaci elektronicznej za pośrednictwem elektronicznej skrzynki podawczej CPPC (adres skrzynki ePUAP: /2yki7sk30g/nab21popc). Formularz wniosku jest dostępny w katalogu usług publicznych na Elektronicznej Platformie Usług Administracji Publicznej (ePUAP).

Dopuszczalność złożenia wniosku o dofinansowanie w formie papierowej jest możliwa wyłącznie w sytuacji wystąpienia awarii, o której mowa w § 5 ust. 8 Regulaminu Konkursu. W razie wspomnianej awarii wniosek w wersji papierowej, wraz z obligatoryjną wersją zapisaną na nośniku elektronicznym, należy złożyć osobiście lub przesyłką rejestrowaną w siedzibie IP, w biurze podawczym pod adresem:

Centrum Projektów Polska Cyfrowa

ul. Syreny 23

01-150 Warszawa

od poniedziałku do piątku w godzinach od 8.15 do 16.15.

**Wniosek w wersji papierowej musi być podpisany i parafowany na każdej stronie przez Wnioskodawcę lub osobę upoważnioną.** 

# **Wymogi dotyczące przygotowania wniosku o dofinansowanie:**

1) Należy zastosować właściwy dla Działania 2.1 formularz wniosku (dotyczy również załączników, jeżeli przewidziano specjalne formularze dla załączników).

2) Wniosek o dofinansowanie należy wypełnić w języku polskim.

3) Należy przestrzegać ograniczeń w zakresie maksymalnej, dopuszczalnej liczby znaków w poszczególnych polach opisowych. Podane w instrukcji informacje w zakresie maksymalnej liczby znaków odnoszą się do znaków liczonych łącznie ze spacjami.

4) Wszystkie wymagane pola wniosku muszą być wypełnione zgodnie z niniejszą instrukcją.

5) Do wniosku należy załączyć wszystkie wymagane załączniki zgodnie z listą podaną przez IOK oraz ewentualnie inne załączniki, które w ocenie wnioskodawcy są niezbędne do oceny wniosku o dofinansowanie.

6) Wniosek powinien zawierać poprawne wyliczenia arytmetyczne (z dokładnością do 2 miejsc po przecinku). Zaokrąglenia powinny wynikać z ogólnie przyjętych zasad matematycznych tj. >/= 5 – zaokrąglać należy "w górę", < 5 – zaokrąglać należy "w dół". Wyjątek stanowi zaokrąglanie kwoty

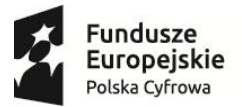

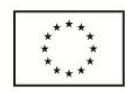

wnioskowanej dofinansowania oraz udziału wkładu UE w dofinansowaniu, którą w każdym przypadku zaokrąglać należy "w dół".

# **Dodatkowe wymogi dotyczące przygotowania wniosku o dofinansowanie w przypadku składania wniosku w wersji elektronicznej:**

1) Wniosek w formie elektronicznej powinien zostać złożony z zastosowaniem elektronicznego formularza na platformie ePUAP. W przypadku składania dokumentacji z wykorzystaniem platformy ePUAP osoba uprawniona do reprezentowania wnioskodawcy powinna dysponować profilem zaufanym ePUAP lub bezpiecznym podpisem elektronicznym weryfikowanym ważnym certyfikatem kwalifikowanym.

2) Potwierdzenia treści załączników dokonuje się poprzez zaznaczenie właściwego pola na elektronicznym formularzu wniosku oraz złożenie wspólnego dla wniosku i załączników podpisu elektronicznego. Załączniki należy składać w formatach, możliwych do odtworzenia na standardowym komputerze biurowym, takich jak: rtf, docx, doc, xls, xlsx, pdf, tif, jpg. Studium wykonalności należy obligatoryjnie załączyć w formacie umożliwiającym wyszukiwanie tekstu np. .pdf, .doc/.docx, .odt. Podczas załączania zeskanowanych dokumentów papierowych należy zadbać o odpowiednią czytelność plików. Platforma ePUAP pozwala na załączenie pliku o maksymalnej wielkości 500 MB, jednakże, z uwagi na konieczność przetwarzania złożonych dokumentów, zaleca się przygotowywanie wersji elektronicznych dokumentów w postaci plików o mniejszej pojemności (pod warunkiem zachowania odpowiedniej czytelności).

3) Do analizy finansowej i ekonomicznej należy również załączyć dokument w formie pliku sporządzonego w arkuszu kalkulacyjnym. Wszystkie formuły w arkuszach kalkulacyjnych powinny być otwarte, tzn. powinny umożliwiać kontrolę elementów formuły oraz śledzenie poprzedników i zależności. Powinny też przeliczać się automatycznie lub z wykorzystaniem jasno opisanego mechanizmu (np. makro opatrzone instrukcją użytkowania wpisaną do arkusza) po zmianie wartości założeń lub parametrów analizy wrażliwości. Wszystkie wartości wykorzystywane w innych formułach (tj. założenia) powinny być zaciągnięte z komórek (np. na zakładce "założenia"), w których są odpowiednio opisane.

4) Wniosek o dofinansowanie powinien być wolny od błędów rachunkowych oraz pisarskich.

W przypadku braku możliwości wypełnienia wniosku o dofinansowanie w formularzu dostępnym na platformie ePUAP stosuje się reguły wskazane w Regulaminie Konkursu.

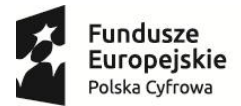

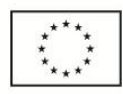

**Dodatkowe wymogi dotyczące przygotowania wniosku o dofinansowanie w przypadku składania wniosku w wersji papierowej w sytuacji o której mowa w § 5 ust 8 Regulaminu Konkursu:**

1) Wniosek powinien być kompletny, zawierać wszystkie ponumerowane strony i wymagane załączniki.

2) Wniosek należy wypełnić elektronicznie z zastosowaniem elektronicznego formularza na platformie ePUAP lub w innej formie udostępnionego przez IOK, wydrukować, a następnie zapisać na nośniku danych np. CD, DVD (wersja papierowa i elektroniczna wniosku powinny być tożsame).

3) Załączony nośnik danych powinien zawierać formularz wniosku w wersji edytowalnej na podstawie której wydrukowano wniosek oraz uprzednio podpisany wniosek, zeskanowany i zapisany w formacie PDF, oraz zeskanowane załączniki wniosku lub ich wersje elektroniczne niepodpisane pod warunkiem zgodności treści plików z ich z wersją papierową (np. w formacie doc, docx, pdf, odt itp.). Plik zawierający Studium wykonalności należy obligatoryjnie załączyć w formacie umożliwiającym wyszukiwanie tekstu np. pdf, .doc/.docx, .odt. Do analizy finansowej i ekonomicznej należy również załączyć dokument w formie pliku sporządzonego w arkuszu kalkulacyjnym. Wszystkie formuły w arkuszach kalkulacyjnych powinny być otwarte, tzn. powinny umożliwiać kontrolę elementów formuły oraz śledzenie poprzedników i zależności. Powinny też przeliczać się automatycznie lub z wykorzystaniem jasno opisanego mechanizmu (np. makro opatrzone instrukcją użytkowania wpisaną do arkusza) po zmianie wartości założeń lub parametrów analizy wrażliwości. Wszystkie wartości wykorzystywane w innych formułach (tj. założenia) powinny być zaciągnięte z komórek (np. na zakładce "założenia"), w których są odpowiednio opisane.

W przypadku załączenia do wniosku niepodpisanych wersji elektronicznych oraz Studium Wykonalności, należy złożyć oświadczenie, iż wersja papierowa jest tożsama z niepodpisaną wersją elektroniczną.

Wersję xml wniosku należy dostarczyć w terminie wskazanym w § 5 ust 9 Regulaminu Konkursu.

4) Wniosek powinien być złożony w segregatorze lub w skoroszycie w uporządkowany sposób.

5) Załączniki w formie kopii powinny zostać potwierdzone za zgodność z oryginałem przez Wnioskodawcę lub osobę uprawnioną do reprezentowania Wnioskodawcy.

Przez kopię potwierdzoną za zgodność z oryginałem należy rozumieć:

 kopię dokumentu zawierającą klauzulę "za zgodność z oryginałem" umieszczoną na każdej stronie dokumentu wraz z czytelnym podpisem (imię i nazwisko) osoby uprawnionej do reprezentacji lub parafy z pieczątką imienną, lub

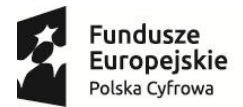

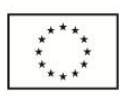

 kopię dokumentu zawierającą na pierwszej stronie dokumentu klauzulę "za zgodność z oryginałem od strony ... do strony... " oraz czytelny podpis (imię i nazwisko) lub parafę z pieczątką imienną osoby uprawnionej do reprezentacji. Strony powinny być ponumerowane.

6) W przypadku składania dokumentów w oryginale powinny zostać one podpisane przez Wnioskodawcę lub osobę uprawnioną do reprezentowania Wnioskodawcy z zastrzeżeniem, iż w przypadku dokumentów posiadających wiele stron wystarczające jest złożenie podpisu na pierwszej lub ostatniej stronie dokumentu (np. studium wykonalności) pod warunkiem złożenia dokumentu w formie połączonej (np. zszytej lub zbindowanej). Powyższe nie wyklucza możliwości parafowania poszczególnych stron dokumentu, lecz nie jest to wymagane.

7) Dokumenty ogólnie dostępne publikowane w dziennikach urzędowych Polski lub UE lub na stronach internetowych organów administracji państwowej nie wymagają uwierzytelnienia podpisem (powyższe nie dotyczy dokumentów wewnętrznych wnioskodawcy np. statutu).

8) Wniosek o dofinansowanie powinien być wolny od błędów rachunkowych oraz pisarskich .

**Uwaga! Wniosek o dofinansowanie powinien zawierać informacje kluczowe wymagane instrukcją, będące podsumowaniem szerszych opisów i szczegółowych uzasadnień spełnienia kryteriów wyboru projektów, które należy przedstawić w załącznikach do wniosku aplikacyjnego, w szczególności w studium wykonalności. Zbiorcza informacja dotycząca spełnienia poszczególnych kryteriów merytorycznych wyboru projektów stanowi załącznik nr 6 do wniosku o dofinansowanie.** 

Należy unikać ogólnikowych stwierdzeń nie wnoszących dodatkowych informacji o projekcie (np. umieszczania fragmentów Instrukcji) oraz, o ile nie jest to konieczne, powielania tych samych informacji w różnych częściach wniosku.

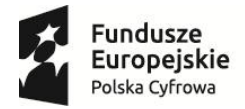

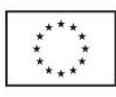

# **Szczegółowa Instrukcja Wypełniania Poszczególnych Pól Wniosku**

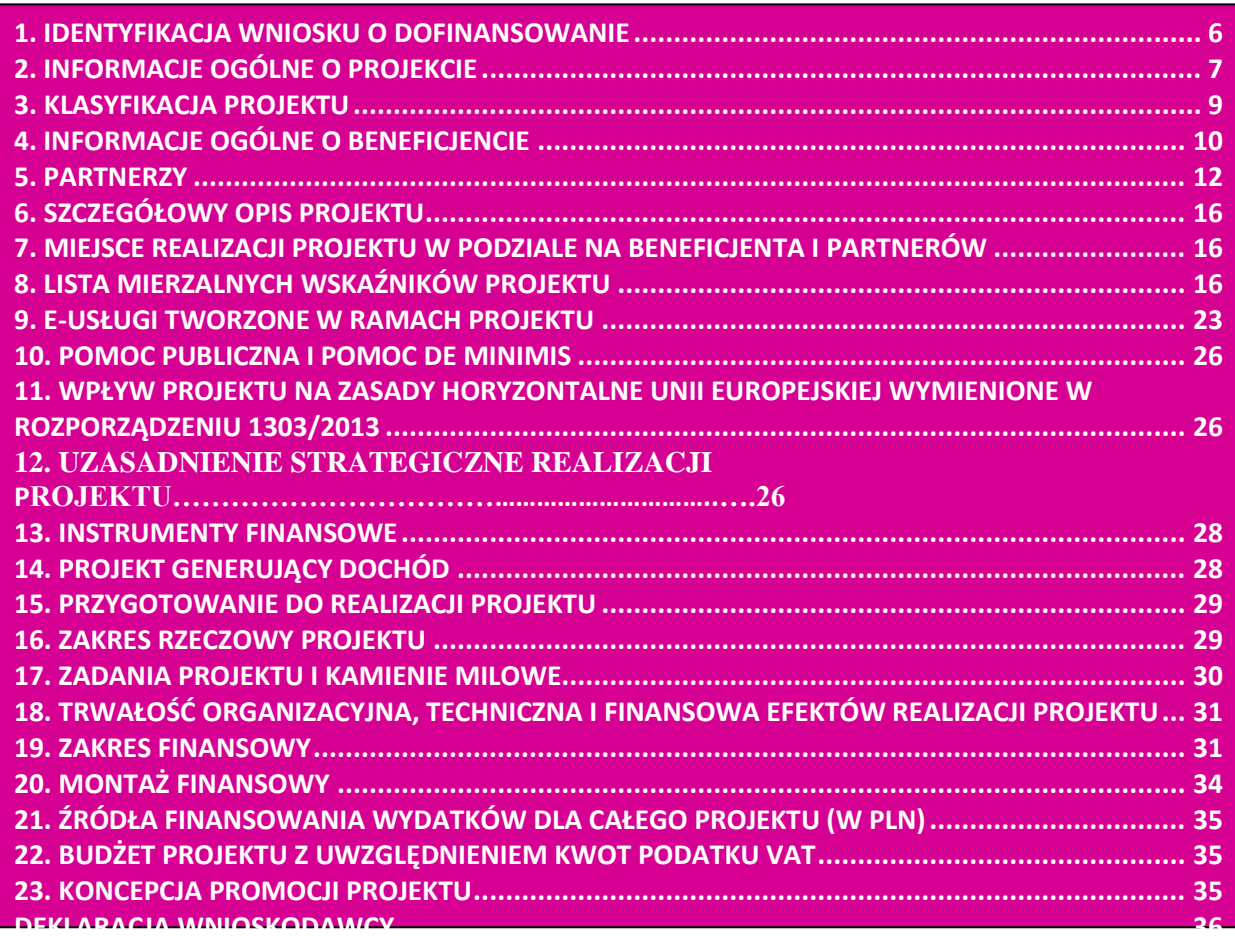

# **1. IDENTYFIKACJA WNIOSKU O DOFINANSOWANIE**

<span id="page-5-0"></span>Dane w tej sekcji (z wyjątkiem pola "Rodzaj zgłoszenia") wypełniane są przez instytucję przyjmującą wniosek. Blok niemożliwy do wypełniania przez Wnioskodawcę oznaczony został poprzez domyślne wpisanie wartości "-".

**Rodzaj zgłoszenia** – należy zdefiniować, czy wniosek jest:

"zgłoszeniem" – pierwsza wersja wniosku o dofinansowanie

czy

"korektą" – wersja po uwagach, w takim przypadku odblokowane do edycji są jedynie pola wskazane przez IOK. W przypadku konieczności skorygowania wniosku jest on wysyłany do ePUAP, w wersji złożonej uprzednio przez wnioskodawcę. W przypadku wyboru rodzaju zgłoszenia jako "korekta" konieczne jest podanie numeru wniosku wskazanego w piśmie IOK dotyczącym konieczności wniesienia poprawek lub uzupełnień.

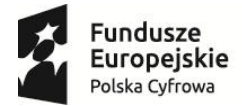

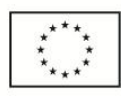

# **2. INFORMACJE OGÓLNE O PROJEKCIE**

<span id="page-6-0"></span>**Program operacyjny** – pole zablokowane do edycji – domyślnie ustawiona wartość: Program Operacyjny Polska Cyfrowa.

**Oś priorytetowa** – pole zablokowane do edycji – domyślnie ustawiona wartość: E-Administracja i otwarty rząd**.**

**Działanie** – pole zablokowane do edycji – domyślnie ustawiona wartość: 2.1 Wysoka dostępność i jakość e-usług Publicznych.

**Poddziałanie** – pole zablokowane do edycji – domyślnie ustawiona wartość "-".

**Numer naboru** – zapisany w formacie POPC.02.01.00-RI.NI-RG-NRN/RN

RI - dwuliterowy kod definiujący rolę instytucji.

NI - dwucyfrowy, uzupełniany z lewej strony znakiem zero, nr porządkowy instytucji w ramach roli pełnionej w systemie.

RG - dwuznakowy kod regionu.

NRN - trzyznakowy (cyfry lub duże litery) nr kolejny naboru.

RN - dwucyfrowy rok rozpoczęcia naboru.

Pole uzupełniane z listy rozwijanej, zgodnie ze zdefiniowanymi przez IOK numerami naborów. Należy wybrać numer naboru zgodny z numerem wynikającym z Regulaminu Konkursu.

**Tytuł projektu** – wnioskodawca powinien wpisać pełny tytuł projektu. Powinien on w jasny i niebudzący wątpliwości sposób obrazować faktyczne zadanie, które zostanie zrealizowane w ramach projektu. Jeżeli projekt jest realizacją pewnego etapu większej inwestycji, powinno być to zaznaczone w tytule projektu. Tytuł nie może być nadmiernie rozbudowany. Powinien liczyć nie więcej niż 1000 znaków.

**Krótki opis projektu** – należy w syntetyczny sposób opisać planowane działania w ramach projektu uzasadniając, że projekt wpisuje się w Działanie 2.1. Tekst powinien odpowiadać na następujące pytania:

1. Jaki jest cel lub cele projektu?

2. Jakie zadania będą realizowane?

3. Jakie są jego grupy docelowe (do kogo skierowany jest projekt, kto z niego skorzysta)?

4. Co zostanie zrobione w ramach projektu (jakie będą jego efekty i jakie powstaną w jego wyniku produkty)?

Opis powinien być napisany językiem prostym, zrozumiałym dla większości odbiorców. (maksimum 2000 znaków).

Rodzaj projektu – pole zablokowane do edycji – domyślnie ustawiona wartość: "Konkursowy".

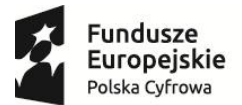

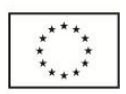

**Okres realizacji projektu** – to okres liczony od momentu rozpoczęcia prac w rozumieniu art.2 pkt 23 rozporządzenia Komisji (UE) nr 651/2014 r. do zakończenia rzeczowego projektu (data ostatniego protokołu odbioru lub innego dokumentu równoważnego). Należy podać dzień, miesiąc oraz rok (format rrrr-mm-dd), w którym planowane jest rozpoczęcie prac oraz zakończenie rzeczowe projektu. Okres od planowanego podpisania umowy/porozumienia o dofinansowanie (określony na podstawie terminu zakończenia konkursu oraz wyznaczonego przez Instytucję Pośredniczącą maksymalnego czasu na podpisanie umowy/porozumienia) do zakończenia rzeczowego projektu nie może przekroczyć 36 miesięcy.

**Planowany termin podpisania umowy to sierpień 2016 r., w związku z powyższym wskazany koniec okresu realizacji Projektu co do zasady nie powinien być późniejszy niż ostatni dzień sierpnia 2019 r.** 

W przypadku podpisania umowy w innym terminie niż wskazany przez IOK termin realizacji Projektu może podlegać aktualizacji w stosunku do okresu zdefiniowanego we wniosku o dofinansowanie.

**Okres kwalifikowalności wydatków w projekcie** - należy przez to rozumieć okres od poniesienia pierwszego wydatku w ramach Projektu do daty poniesienia ostatniego wydatku. Okres ten nie może być późniejszy niż 45 dni od dnia zakończenia okresu realizacji projektu.

**Duży projekt** – Czy projekt stanowi "duży projekt" w rozumieniu rozporządzenia 1303/2013 lub "duży projekt inwestycyjny" zgodnie z definicją zawartą w art. 2 rozporządzenia Komisji (WE) nr 1224/2013. Pole zablokowane do edycji - brak projektów dużych w POPC. Wartość pola domyślnie ustawiona: "Nie".

**Partnerstwo publiczno-prywatne** – należy wskazać czy projekt jest realizowany w partnerstwie publiczno-prywatnym. Należy wybrać właściwą wartość z poniższej listy:

- Tak,
- Nie.

**Typ projektu** – należy wybrać typ Projektu składanego w naborze zgodnie z informacją zawartą w Regulaminie konkursu.

Grupa projektów – pole zablokowane do edycji przez Beneficjenta na wartości domyślnej "nie".

**Powiązanie ze strategiami** – lista wyboru z zaproponowanych. W przypadku wyboru innej pozycji niż: "Brak powiązania", możliwe jest zaznaczenie więcej niż jednej pozycji. Należy wybrać właściwe wartości ze zdefiniowanej listy.

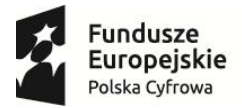

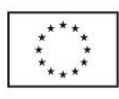

# **3. KLASYFIKACJA PROJEKTU**

<span id="page-8-0"></span>**Zakres interwencji (dominujący)** – pole zablokowane na wartości: "Usługi i aplikacje w zakresie eadministracji (w tym elektronicznych zamówień publicznych, informatycznych środków wsparcia reformy administracji publicznej, bezpieczeństwa cybernetycznego, środków na rzecz zaufania i ochrony prywatności, e-sprawiedliwości i demokracji elektronicznej)".

**Zakres interwencji (uzupełniający)** – należy wybrać właściwe (o ile nie wybrano odpowiedzi "Nie dotyczy", można wskazać więcej niż 1 odpowiedź):

- Nie dotyczy
- Dostęp do informacji sektora publicznego (w tym otwartych danych w zakresie e-kultury, bibliotek cyfrowych, zasobów cyfrowych i turystyki elektronicznej),
- Finansowanie krzyżowe w ramach EFRR (wsparcie dla przedsięwzięć typowych dla EFS, koniecznych dla zadowalającego wdrożenia części przedsięwzięć związanej bezpośrednio z EFRR) – odpowiedź należy wybrać jeżeli w projekcie przewidziano cross-financing, zgodnie

z informacjami wprowadzonymi w pkt. 18 Wniosku.

**Forma finansowania** – pole zablokowane na wartości: "dotacja bezzwrotna".

**Typ obszaru realizacji** – pole zablokowane na wartości: "nie dotyczy".

**Rodzaj działalności gospodarczej** – należy wybrać właściwą wartość z poniższej listy:

- rolnictwo i leśnictwo,
- rybołówstwo i akwakultura,
- produkcja artykułów spożywczych i napojów,
- wytwarzanie tekstyliów i wyrobów włókienniczych,
- produkcja sprzętu transportowego,
- produkcja komputerów, wyrobów elektronicznych i optycznych,
- pozostałe nieokreślone branże przemysły wytwórczego,
- budownictwo,
- górnictwo i kopalnictwo ( w tym wydobycie surowców energetycznych),
- energia elektryczna, paliwa gazowe, para wodna, gorąca woda i powietrze do układów klimatyzacyjnych,
- dostawa wody, gospodarowanie ściekami i odpadami oraz działalność związana z rekultywacją,
- transport i składowanie,
- działania informacyjno-komunikacyjne, w tym telekomunikacja, usługi informacyjne, programowanie, doradztwo i działalność pokrewna,
- handel hurtowy i detaliczny,
- turystyka oraz działalność związana z zakwaterowaniem i usługami gastronomicznymi,
- działalność finansowa i ubezpieczeniowa,
- obsługa nieruchomości, wynajem i usługi związane z prowadzeniem działalności gospodarczej,
- administracja publiczna,
- edukacja,
- opieka zdrowotna,
- działalność w zakresie opieki społecznej, usługi komunalne, społeczne i indywidualne,
- działalność związana ze środowiskiem naturalnym i zmianami klimatu,

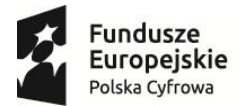

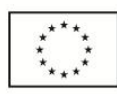

- sztuka, rozrywka, sektor kreatywny i rekreacja,
- inne niewyszczególnione usługi.

**Temat uzupełniający** – pole zablokowane na wartości "-".

# **4. INFORMACJE OGÓLNE O BENEFICJENCIE**

<span id="page-9-0"></span>**Nazwa Beneficjenta** – należy podać aktualną, pełną nazwę Wnioskodawcy (maksymalnie 250 znaków, tylko wielkie litery).

**Krótki opis Beneficjenta** – należy opisać charakter działalności wnioskodawcy oraz informacje szczegółowe na temat formy prawnej wnioskodawcy (np. czy wnioskodawca jest pjb?). (maksymalnie 700 znaków).

Partner wiodący - pole zablokowane na wartości: "tak" (w przypadku Projektu partnerskiego Beneficjent pełni funkcję Partnera wiodącego). Pole wyświetlane w przypadku wskazania, iż projekt jest projektem partnerskim.

**Forma prawna Beneficjenta** – należy wybrać właściwą wartość z listy rozwijanej (dane powinny co do zasady być zgodne z Bazą Internetową REGON prowadzoną przez Główny Urząd Statystyczny).

**Forma własności** - należy wybrać właściwe z listy poniżej:

- Skarb Państwa
- Państwowe osoby prawne
- Jednostki samorządu terytorialnego lub samorządowe osoby prawne
- Krajowe osoby fizyczne
- Pozostałe krajowe jednostki prywatne
- Osoby zagraniczne

**Typ Beneficjenta** – należy wybrać właściwy z poniższej listy:

- jednostka administracji rządowej,
- jednostka podległa jednostkom administracji rządowej lub przez nie nadzorowana,
- sąd lub jednostka prokuratury.

**NIP** – należy podać numer NIP Beneficjenta bez znaków spacji i myślników (dane powinny co do zasady być zgodne z Bazą Internetową REGON prowadzoną przez Główny Urząd Statystyczny).

**REGON** – należy podać REGON Beneficjenta bez znaków spacji i myślników (dane powinny być zgodne z Bazą Internetową REGON prowadzoną przez Główny Urząd Statystyczny).

**Dominujący kod PKD** – należy podać dominujący kod PKD prowadzonej działalności (dane powinny co do zasady być zgodne z Bazą Internetową REGON prowadzoną przez Główny Urząd Statystyczny). Pole wyświetla listę po wpisaniu pierwszych znaków kodu PKD. Wyboru należy dokonać poprzez wybór właściwego kodu z listy rozwijanej.

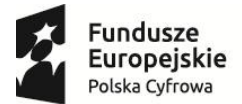

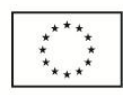

**Możliwość odzyskania VAT** – należy wskazać czy podatek może być odzyskany (tzn. czy istnieje nawet potencjalna możliwość odzyskania podatku, bez względu na fakt, czy Wnioskodawca będzie starał się go odzyskać?). Należy wybrać właściwą wartość z poniższej listy:

- Tak,
- Nie,
- Częściowo.

### W przypadku wydatków beneficjenta:

W przypadku, gdy podatek VAT jest wydatkiem kwalifikowanym dla wszystkich wydatków beneficjenta w projekcie, tzn. gdy beneficjentowi, zgodnie z obowiązującym ustawodawstwem krajowym, nie przysługuje prawo (czyli beneficjent nie ma prawnych możliwości) do obniżenia kwoty podatku należnego o kwotę podatku naliczonego lub ubiegania się o zwrot VAT, należy wskazać wartość "nie".

Wartość "częściowo" należy wybrać w przypadku, gdy podatek VAT może być uznany za kwalifikowalny jedynie dla części wydatków beneficjenta wskazanych we wniosku.

W przypadku, gdy beneficjentowi, zgodnie z obowiązującym ustawodawstwem krajowym przysługuje prawo do obniżenia kwoty podatku należnego o kwotę podatku naliczonego lub ubiegania się o zwrot VAT dla wszystkich wydatków beneficjenta zaplanowanych w projekcie należy wybrać "tak". Opcję tą należy również wybrać, w sytuacji, gdy pomimo potencjalnej kwalifikowalności podatku VAT beneficjent nie będzie go rozliczał w projekcie.

Status Beneficjenta na dzień składania wniosku – pole zablokowane na wartości: "nie dotyczy".

**Adres siedziby** – Wnioskodawca wypełnia wszystkie wymagalne pola. Wpisane w polach dane powinny być aktualne i zgodne z dokumentami rejestrowymi wnioskodawcy lub bazą REGON. W rubryce adres siedziby należy wpisać adres siedziby kierownictwa wnioskodawcy.

Uwaga: Numer faksu jest nieobligatoryjny, jednakże zaleca się jego wskazanie, gdyż może być wykorzystany na etapie oceny formalnej wniosku jako dodatkowe źródło komunikacji.

Nieobligatoryjny jest również numer lokalu oraz ulica, w przypadku, gdy miejscowość będąca siedzibą nie posiada nazw ulic. W celu prawidłowego wyświetlenia listy wyboru należy rozpocząć wpisywanie nazw od wielkiej litery. Po wpisaniu pierwszych znaków pojawiają się wartości w liście rozwijanej, z których należy wybrać właściwe dane. W przypadku adresu na terenie Polski, jedynie w przypadku wyboru wartości z wyświetlonej listy możliwe jest wprowadzenie kodu pocztowego, w przeciwnym wypadku pole jest zablokowane.

**Adres korespondencyjny** – Wnioskodawca wypełnia wszystkie wymagalne pola zgodnie z wymaganiami z pola "Adres siedziby" lub wskazuje, że adres korespondencyjny jest taki sam jak

11

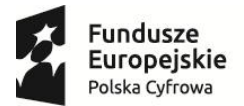

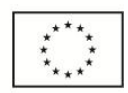

adres siedziby. Wpisane w polach dane powinny być aktualne i zgodne z dokumentami rejestrowymi Wnioskodawcy, statutem.

**Osoby upoważnione do kontaktu -** W poszczególnych rubrykach należy wpisać dane osoby/osób (maksymalnie 2 osoby do kontaktu), do której przekazywana będzie korespondencja dotycząca projektu. Powinna to być osoba dysponująca pełną wiedzą na temat projektu, zarówno w kwestiach związanych z samym wnioskiem o dofinansowanie, jak i późniejszą realizacją projektu. Wnioskodawca wpisuje imię oraz nazwisko osoby/osób do kontaktu. Rubryka *stanowisko* dotyczy stanowiska zajmowanego w strukturze wewnętrznej wnioskodawcy. W rubryce *Telefon* w przypadku podania numeru stacjonarnego należy poprzedzić go numerem kierunkowym. W przypadku gdy osoba upoważniona do kontaktu posiada zarówno telefon stacjonarny jak i służbowy telefon komórkowy zaleca się podanie obu numerów. Rubryki dotyczące adresu poczty elektronicznej (e-mail) oraz numeru telefonu są obligatoryjne.

# **5. PARTNERZY**

<span id="page-11-0"></span>Należy wskazać czy projekt realizowany jest w partnerstwie z innymi podmiotami. Partnerem jest podmiot w rozumieniu art. 33 ust. 1 ustawy z dnia 11 lipca 2014 r. o zasadach realizacji programów operacyjnych polityki spójności finansowanych w perspektywie finansowej 2014-2020, który jest wymieniony we wniosku o dofinansowanie projektu, realizujący wspólnie z beneficjentem (i ewentualnie innymi partnerami) projekt na warunkach określonych w porozumieniu albo umowie o partnerstwie i wnoszący do projektu zasoby ludzkie, organizacyjne, techniczne lub finansowe.

**Projekt partnerski** - należy wybrać właściwą wartość z poniższej listy:

- Tak,
- Nie.

W celu dodawania kolejnych partnerów należy użyć ikony (+).

W przypadku występowania partnerów w zakresie realizacji projektu, należy ich wszystkich wymienić podając aktualne dane. W przypadku występowania więcej niż jednego takiego podmiotu należy powielić tabelę odpowiednio do ich liczby.

Partner może ponosić wydatki kwalifikowane w projekcie pod warunkiem, iż jest to zgodne z zawartą umową lub porozumieniem o partnerstwie.

Partnerstwo zgodnie z art. 33 ustawy wdrożeniowej jest dopuszczalne w sytuacjach, gdy udział partnera/partnerów przyczynia się do osiągnięcia celów projektu w wymiarze większym niż przy zaangażowaniu jedynie wnioskodawcy, powoduje synergię lub umożliwia całościowe potraktowanie zagadnienia, którego dotyczy projekt.

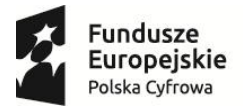

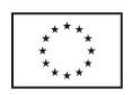

**Numer partnera** – w polu tym zostanie automatycznie wygenerowany numer partnera, w związku z faktem, iż Beneficjent jest jednocześnie partnerem wiodącym reprezentującym partnerstwo numer partnera jest generowany od wartości "2" (wartość "1" zarezerwowana jest dla Beneficjenta).

**Nazwa partnera** – należy podać aktualną, pełną nazwę Partnera (maksymalnie 250 znaków, tylko wielkie litery).

**Krótki opis partnera** – należy opisać charakter działalności Partnera oraz informacje szczegółowe na temat formy prawnej Partnera (np. czy Partner jest pjb?) (maksymalnie 700 znaków).

Partner wiodący - pole zablokowane na wartości "nie" (w przypadku Projektu partnerskiego Beneficjent pełni funkcję Partnera wiodącego).

**Opis sposobu wyboru partnera oraz uzasadnienie dla jego wyboru** - należy również opisać sposób wyboru partnera oraz uzasadnienie jego wyboru w kontekście konieczności realizowania Projektu w partnerstwie. W przypadku partnerów spoza sektora finansów publicznych, ze szczególnym odniesieniem do wymagań zawartych w art. 33 ustawy o zasadach realizacji programów w zakresie polityki spójności finansowanych w perspektywie finansowej 2014-2020. Ponadto w punkcie tym należy uzasadnić potrzebę realizacji projektu w partnerstwie (jeśli dotyczy) oraz wskazać podział zadań w partnerstwie. (maksymalnie 12000 znaków).

Umowę/porozumienie o partnerstwie wraz z dokumentacją związaną z wyborem partnerów należy załączyć do wniosku o dofinansowanie w załączniku nr 3.

Wybór partnera spoza sektora finansów publicznych powinien być przeprowadzony z zachowaniem zasady przejrzystości i równego traktowania podmiotów. Dokonując wyboru, Wnioskodawca, jest zobowiązany do przedłożenia wraz z wnioskiem o dofinansowanie następujących dokumentów:

- a) Treść ogłoszenia i potwierdzenie jego publikacji. Ogłoszenie musi spełniać warunki enumeratywnie wymienione w art. 33 ust. 2 Ustawy wdrożeniowej.
- b) Regulamin i kryteria wyboru partnera (jeśli dotyczy).
- c) Oświadczenia członków komisji wybierającej partnera o bezstronności zgodnie z ustawą prawo zamówień publicznych.
- d) Dokumentację aplikacyjną złożoną przez wszystkie podmioty ubiegające się o partnerstwo.
- e) Informacje o wynikach konkursu wysłane do wszystkich oferentów.
- f) Potwierdzenie publikacji wyników konkursu.
- g) Protokoły z wyboru partnera.
- h) Porozumienie/Umowa o partnerstwie zawierająca:
	- przedmiot porozumienia / umowy;
	- prawa i obowiązki stron;
	- zakres i formę udziału poszczególnych partnerów w projekcie;

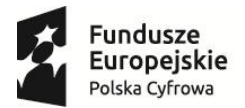

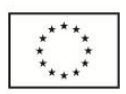

- partnera wiodącego uprawnionego do reprezentowania pozostałych partnerów projektu;
- sposób przekazywania dofinansowania na pokrycie kosztów ponoszonych przez poszczególnych partnerów projektu, umożliwiający określenie kwoty dofinansowania udzielonego każdemu z partnerów projektu (umowa musi precyzować, które wydatki będą ponoszone przez lidera, a które przez partnera);
- sposób postępowania w przypadku naruszenia lub niewywiązywania się stron porozumienia lub umowy;
- odpowiedzialność Beneficjenta i Partnera, w tym również wobec osób trzecich za działania lub zaniechania wynikające z realizacji Umowy, zasady wspólnego zarządzania Projektem;
- ponadto zaleca się wskazanie w umowie/porozumieniu o partnerstwie struktury własności majątku wytworzonego w ramach Projektu.
- i) Oświadczenie partnera wiodącego o niepozostawaniu z partnerem w relacii, o której mowa w załączniku nr I do rozporządzenia Komisji (UE) nr 651/2014 z 17 czerwca 2014 r.
- j) W przypadku projektów hybrydowych dokumentację związaną z wyborem wykonawcy przeprowadzonego w trybach określonych w ustawie z 19 grudnia 2008 r. o partnerstwie publiczno-prywatnym.

**Data podpisania porozumienia lub umowy o partnerstwie** – należy wybrać właściwą datę z kalendarza, datę podpisania porozumienia/ umowy o partnerstwie.

**Forma prawna partnera** – należy wybrać właściwą wartość z listy rozwijanej (dane powinny co do zasady być zgodne z Bazą Internetową REGON prowadzoną przez Główny Urząd Statystyczny), lista zgodna z polem "Forma prawna Beneficjenta".

**Forma własności** - należy wybrać właściwe z listy poniżej:

- Skarb Państwa,
- Państwowe osoby prawne,
- Jednostki samorządu terytorialnego lub samorządowe osoby prawne,
- Krajowe osoby fizyczne,
- Pozostałe krajowe jednostki prywatne,
- Osoby zagraniczne.

**Typ Partnera** – należy wybrać właściwy z poniższej listy:

- jednostka administracji rządowej,
- podmiot podległy lub nadzorowany przez jednostkę administracji rządowej,
- sąd lub jednostka prokuratury,
- przedsiębiorstwo,
- organizacja pozarządowa,
- jednostka naukowa,

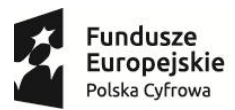

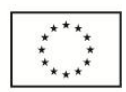

 podmiot leczniczy, dla którego podmiotem tworzącym jest minister lub publiczna uczelnia medyczna.

**NIP** – należy podać numer NIP Partnera bez znaków spacji i myślników (dane powinny co do zasady być zgodne z Bazą Internetową REGON prowadzoną przez Główny Urząd Statystyczny).

**REGON** – należy podać REGON Partnera bez znaków spacji i myślników (dane powinny być zgodne z Bazą Internetową REGON prowadzoną przez Główny Urząd Statystyczny).

**Dominujący kod PKD** – należy podać dominujący kod PKD prowadzonej działalności (dane powinny co do zasady być zgodne z Bazą Internetową REGON prowadzoną przez Główny Urząd Statystyczny).

**Czy partner wnioskodawcy jest podmiotem upoważnionym przez Wnioskodawcę do ponoszenia**  wydatków w projekcie – należy wskazać "tak" jeśli partner ponosi wydatki związane z realizacją Projektu.

Czy Partner Wnioskodawcy uczestniczy w osiągnięciu wskaźników - należy wskazać "tak" jeśli partner uczestniczy w osiągnięciu wskaźników.

**Możliwość odzyskania VAT** – należy wskazać czy podatek może być odzyskany (tzn. czy istnieje nawet potencjalna możliwość odzyskania podatku, bez względu na fakt, czy Partner będzie starał się go odzyskać?). Należy wybrać właściwą wartość z poniższej listy:

- Tak,
- Nie,
- Częściowo.

Zasady wskazywania poszczególnych pól są analogiczne, jak w przypadku Beneficjenta.

**Status Partnera na dzień składania wniosku** – należy wskazać status Partnera na dzień składania wniosku o dofinansowanie zgodnie z Rozporządzeniem Komisji (UE) NR 651/2014 z dnia 17 czerwca 2014 r. uznające niektóre rodzaje pomocy za zgodne z rynkiem wewnętrznym w zastosowaniu art. 107 i 108 Traktatu. Pole wypełniane z listy wyboru. W związku z faktem, iż pomoc udzielna w ramach konkursu nie będzie stanowiła pomocy publicznej lub pomocy de minimis pole zablokowane - "nie dotyczy".

**Adres siedziby** – wnioskodawca wypełnia wszystkie wymagalne pola. Wpisane dane powinny być aktualne i zgodne z dokumentami rejestrowymi Partnera lub bazą REGON. W polu adres siedziby należy wpisać adres siedziby kierownictwa Partnera.

Uwaga: Numer faksu, numer lokalu oraz nazwa ulicy, w przypadku, gdy miejscowość będąca siedzibą nie posiada nazw ulic są nieobligatoryjne.

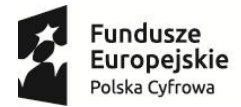

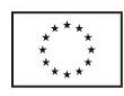

# **6. SZCZEGÓŁOWY OPIS PROJEKTU**

<span id="page-15-0"></span>**Cele projektu - ogólne i szczegółowe –** należy opisać ogólne i szczegółowe cele projektu oraz sposób,

w jaki projekt przyczynia się do realizacji założeń celów Działania 2.1 w POPC oraz w *SZOOP*.

(maksymalnie 4000 znaków).

**Opis planowanych działań -** należy opisać przy pomocy jakich działań wnioskodawca zrealizuje cele projektu. W opisie należy:

- w zwięzły sposób opisać planowane do podjęcia działania (pamiętając o ich skorelowaniu z informacjami podanymi w planowanym harmonogramie projektu);
- powiązać zakres realizowanego projektu z jego celami;
- wskazać jakie są przyczyny wyboru zaplanowanych działań;

(maksymalnie 12000 znaków).

**Opis efektów projektu** – należy wskazać spodziewane rezultaty projektu oraz w sposób syntetyczny uzasadnić założone cele projektu z punktu widzenia realności ich osiągnięcia. (maksymalnie 8000 znaków).

**Uzasadnienie ogólnokrajowego charakteru Projektu -** w polu należy przedstawić uzasadnienie ogólnokrajowego charakteru Projektu. (maksymalnie 8000 znaków).

# **7. MIEJSCE REALIZACJI PROJEKTU W PODZIALE NA BENEFICJENTA I PARTNERÓW**

<span id="page-15-1"></span>**Projekt realizowany na terenie całego kraju** – pole zablokowane do edycji – domyślnie ustawiona wartość "TAK"

<span id="page-15-2"></span>Pole ulega powieleniu w zależności od ilości wybranych partnerów.

# **8. LISTA MIERZALNYCH WSKAŹNIKÓW PROJEKTU**

# **8a. Dla całego Projektu**

Cele projektu wyrazić należy adekwatnymi, mierzalnymi wskaźnikami produktu (powiązanymi bezpośrednio z wydatkami ponoszonymi w projekcie, przy czym osiągnięte wartości powinny zostać wykazane najpóźniej we wniosku o płatność końcową) i rezultatu bezpośredniego (odnoszącymi się do bezpośrednich efektów realizowanego projektu, osiągniętych w wyniku realizacji projektu – co do zasady do 12 miesięcy po zakończeniu realizacji projektu), zdefiniowanymi we wniosku lub zaproponowanymi przez wnioskodawcę.

Wskaźniki zawarte we wniosku o dofinansowanie dzielą się na:

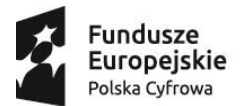

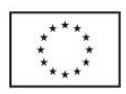

- kluczowe (pochodzące ze Wspólnej Listy Wskaźników Kluczowych (WLWK), stanowiącej załącznik nr 1 do *Wytycznych Ministra Infrastruktury i Rozwoju w zakresie monitorowania postępu rzeczowego realizacji programów operacyjnych na lata 2014-2020 z dnia 22.04.2015 r*., spośród których wskazane zostały wskaźniki obligatoryjne, o których mowa w dalszej części instrukcji),

- specyficzne dla programu (wskaźniki spoza WLWK, zawarte w *SZOOP*),

- specyficzne dla projektu (wskaźniki, które wnioskodawca samodzielnie proponuje oraz wskaźnik informacyjny, zdefiniowany we wniosku o dofinansowanie – o którym mowa w dalszej części instrukcji w pkt. 3.1).

W formularzu wniosku zdefiniowana została lista wskaźników kluczowych, specyficznych dla programu oraz specyficznych dla projektu (informacyjny).

Wnioskodawca, we wniosku o dofinansowanie, zobowiązany jest odnieść się do wszystkich wskaźników, nadając im wartości docelowe (wyrażające wartości, które wnioskodawca planuje zrealizować wyłącznie w wyniku realizacji Projektu), wartości bazowe zostały zablokowane na poziomie "0,00". W sytuacji, gdy zakres Projektu nie wiąże się z realizacją danego wskaźnika, należy wskazać "0,00", jako wartość docelową.

# **1. Wskaźniki kluczowe**

Należy wykazać, że projekt realizuje obligatoryjne wskaźniki produktu, tj.:

Dla projektu typu I (Tworzenie lub rozwój e-usług publicznych (A2B, A2C)): "Liczba usług **publicznych udostępnionych on-line o stopniu dojrzałości 3 - dwustronna interakcja" i/lub "Liczba usług publicznych udostępnionych on-line o stopniu dojrzałości co najmniej 4 - transakcja"**. Wartość co najmniej jednego z powyższych wskaźników musi być większa od 0.

 Dla projektu typu II (Tworzenie lub rozwój usług wewnątrzadministracyjnych (A2A) niezbędnych dla funkcjonowania e-usług publicznych (A2B, A2C)): "**Liczba udostępnionych usług wewnątrzadministracyjnych (A2A)"**. Wartość wskaźnika musi być większa od 0.

**Wskaźnik obligatoryjny** to wskaźnik uznany za najważniejszy wśród wskaźników kluczowych określonych dla Działania, a jego wybór oraz określenie wartości docelowej przez wnioskodawcę we wniosku są obowiązkowe.

Wnioskodawca poza ww. wskaźnikami obligatoryjnymi, zobowiązany jest podać wartości docelowe również dla pozostałych zdefiniowanych we wniosku wskaźników kluczowych, jeżeli są one adekwatne dla danego projektu. W przypadku wyboru wskaźnika produktu "Liczba pracowników podmiotów wykonujących zadania publiczne nie będących pracownikami IT, objętych wsparciem szkoleniowym", należy podać wartości docelowe także dla wskaźników "Liczba pracowników podmiotów wykonujących zadania publiczne nie będących pracownikami IT, objętych wsparciem

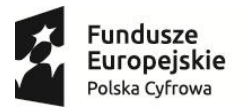

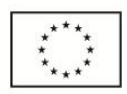

szkoleniowym – kobiety" oraz "Liczba pracowników podmiotów wykonujących zadania publiczne nie będących pracownikami IT, objętych wsparciem szkoleniowym – mężczyźni", których suma powinna być równa wartości wskaźnika głównego.

W przypadku, gdy wnioskodawca uzna, iż w projekcie nie będzie realizował danego wskaźnika, wpisuje wartość "0,00", jako wartość docelową.

Lista dostępnych wskaźników kluczowych w Działaniu 2.1 została przedstawiona w poniższej tabeli:

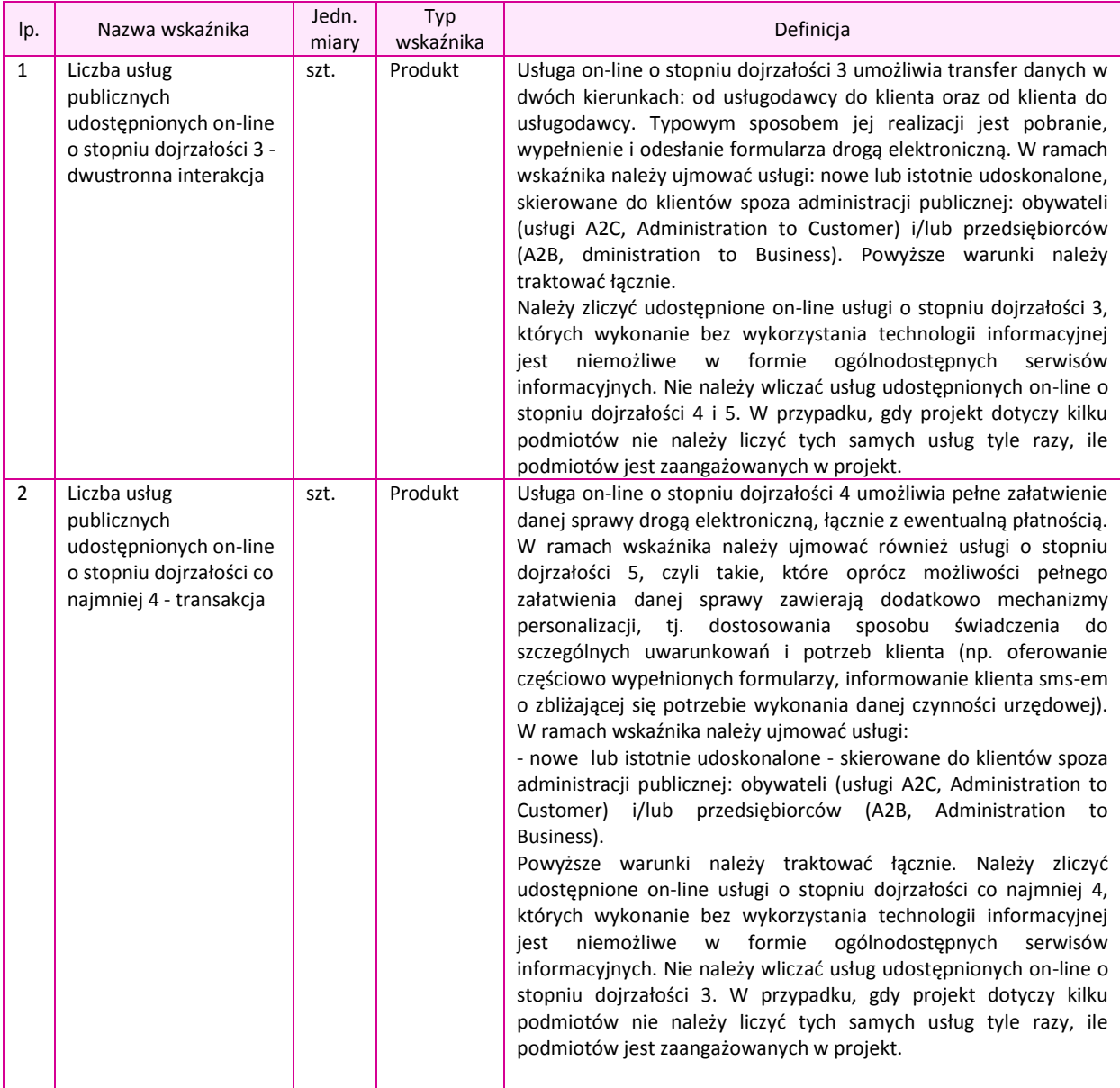

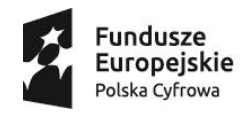

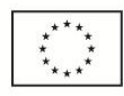

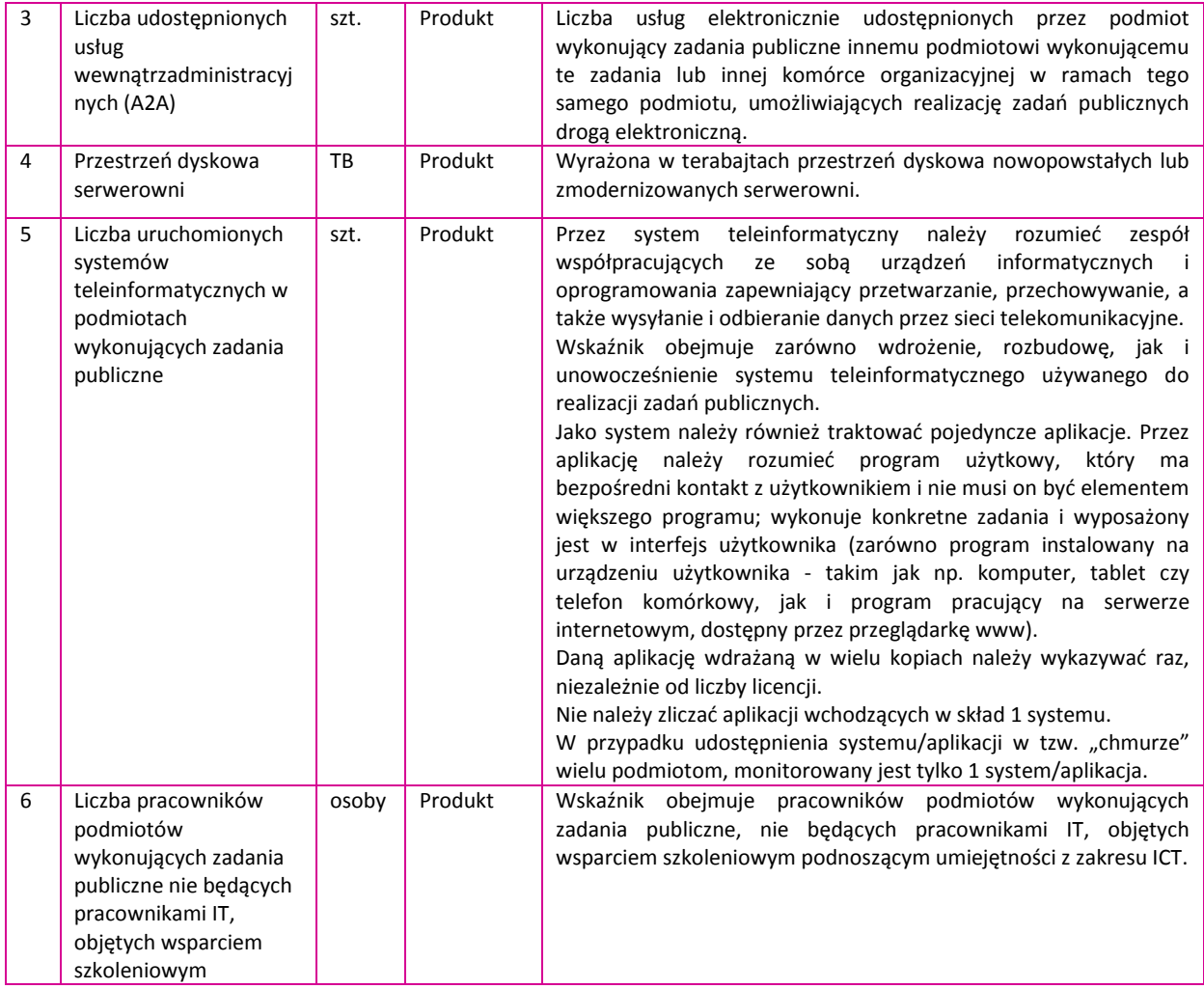

# **2. Wskaźniki specyficzne dla programu**

Poza wskaźnikami kluczowymi, wnioskodawca jest zobligowany również do podania wartości docelowych dla wskaźników specyficznych dla programu. W przypadku, gdy w ramach Projektu wnioskodawca zakłada tworzenie lub rozwój usług typu A2B/A2C, obligatoryjnym wskaźnikiem rezultatu jest **"Liczba załatwionych spraw poprzez udostępnioną on-line usługę publiczną"**. W takim przypadku wartość tego wskaźnika musi być wyższa od 0. Ww. wskaźnik jest obligatoryjny w I typie projektów. Jeżeli w II typie projektów realizowane będą także usługi A2B/A2C, wybór we wniosku przedmiotowego wskaźnika oraz określenie dla niego wartości docelowej większej niż "0" również jest obowiązkowy.

Sposób szacowania wartości docelowej wskaźnika rezultatu bezpośredniego "Liczba załatwionych spraw poprzez udostępnioną on-linę usługę publiczną" musi być spójny z metodą szacowania wartości liczby usług zrealizowanych przez odbiorców (patrz Przewodnik po kryteriach merytorycznych, kryterium nr 13).

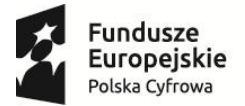

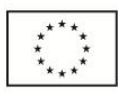

# Lista dostępnych wskaźników specyficznych dla programu w Działaniu 2.1 została przedstawiona

w poniższej tabeli:

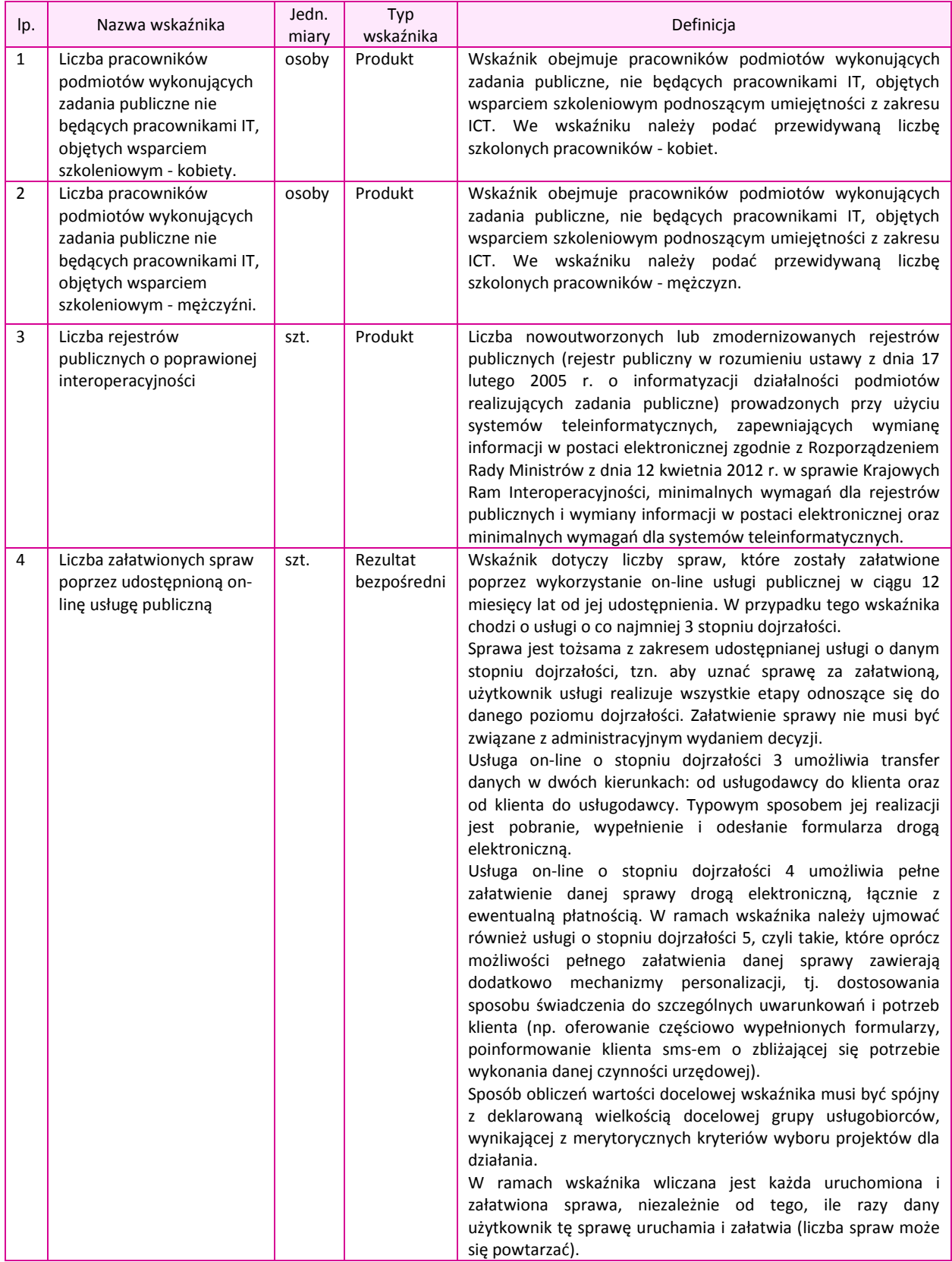

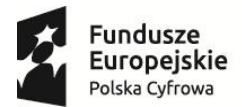

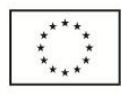

# **3. Wskaźniki specyficzne dla projektu**

### **3.1 Wskaźniki informacyjne**

Wnioskodawca, we wniosku o dofinansowanie, odnosi się również do wskaźników **informacyjnych**, tj. wskaźników, które mają uzupełniający charakter w stosunku do pozostałych wskaźników w projekcie, a poziom ich wykonania nie stanowi przedmiotu rozliczenia projektu. Jednocześnie, poziom wartości docelowych wskaźników informacyjnych, zadeklarowany przez Wnioskodawcę, stanowi istotne źródło informacji wykorzystywane do celów monitoringowych i sprawozdawczych. Wskaźnik informacyjny zdefiniowany został w tabeli "Wskaźniki specyficzne dla projektu" w formularzu wniosku. Należy nadać mu wartość docelową. W sytuacji, gdy zakres projektu nie wiąże się z osiągnięciem wskaźnika informacyjnego, należy wskazać jako wartość docelową "0,00".

Nazwa i definicja wskaźnika informacyjnego kształtują się następująco:

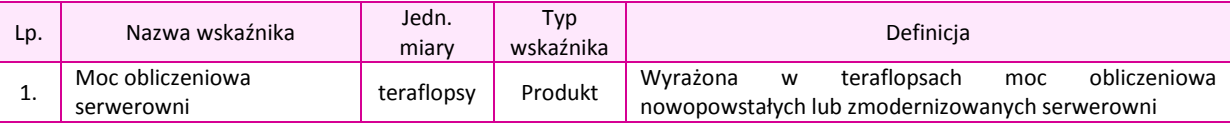

### **3.2 Wskaźniki autorskie**

Poza zdefiniowanymi w formularzu wniosku wskaźnikami, Wnioskodawca ma możliwość dodania samodzielnie określonych wskaźników rezultatu bezpośredniego, specyficznych dla Projektu w celu uzupełnienia zdefiniowanej listy wskaźników. Wnioskodawca może określić maksymalnie 1 wskaźnik autorski rezultatu bezpośredniego dla I typu projektu albo 2 wskaźniki autorskie rezultatu bezpośredniego dla II typu projektu.

**Dla II typu projektu, zgodnie z merytorycznym kryterium wyboru projektów, jeden autorski wskaźnik rezultatu bezpośredniego jest wskaźnikiem obligatoryjnym**. Wskaźnik ten powinien odpowiadać efektom realizacji projektu z punktu widzenia usług dostarczanych jako usługi A2A.

W przypadku samodzielnego zdefiniowania wskaźnika specyficznego dla projektu, w ww. tabeli podać należy jego nazwę, jednostkę miary oraz wartość docelową.

Wszystkie wskaźniki podlegają monitorowaniu w toku realizacji Projektu, a ich nieosiągnięcie może wiązać się z nałożeniem korekty finansowej (z wyjątkiem wskaźnika informacyjnego).

# **3.3 Wskaźniki - podsumowanie**

Poniżej, w tabeli przedstawiono usystematyzowanie wskaźników stosowanych do monitorowania w Działaniu 2.1 tj. obligatoryjnych oraz punktowanych (zgodnie z kryteriami merytorycznymi wyboru projektów). Poniższa tabela nie jest elementem wniosku o dofinansowanie i ma charakter pomocniczy.

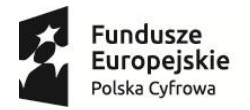

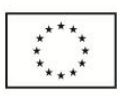

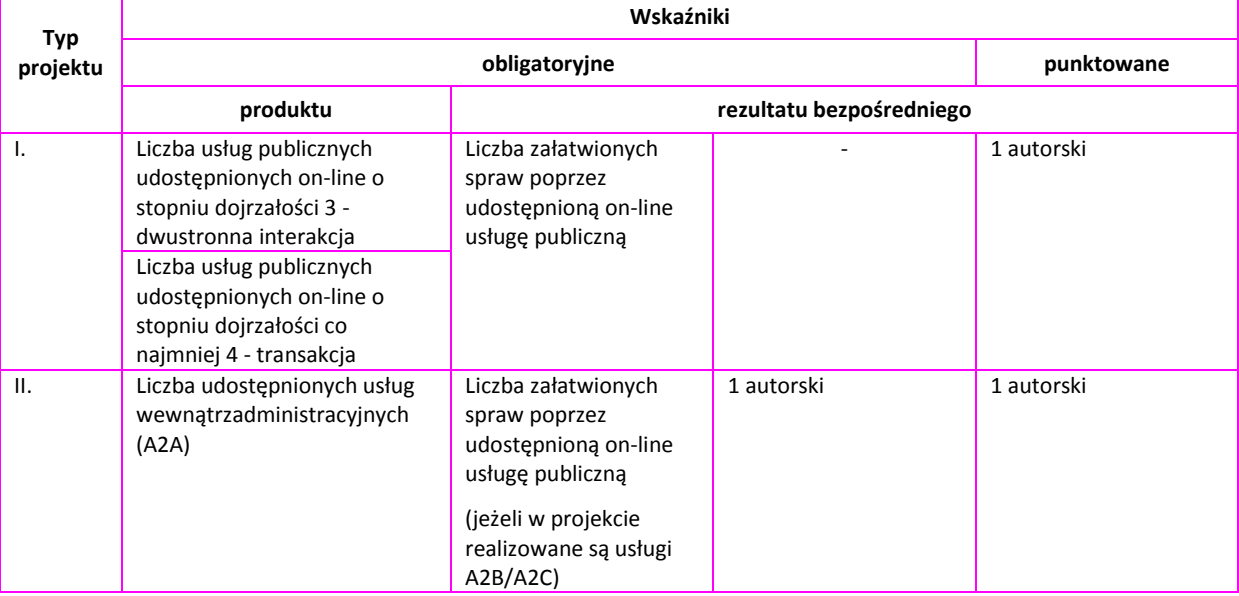

**Poza wymienionymi w ww. tabeli wskaźnikami, wnioskodawca zobowiązany jest odnieść się także do pozostałych wskaźników wymienionych w poprzednich tabelach ze wskaźnikami (kluczowymi, specyficznymi dla programu, specyficznymi dla projektu), podając ich wartość docelową lub wartość "0", jeżeli dany wskaźnik w projekcie nie będzie realizowany.**

### **8b. W podziale na Beneficjenta i Partnerów**

Dane przedstawione w pkt. 8a należy przedstawić w podziale na poszczególnych partnerów (jeśli dotyczy). W przypadku, gdy zakres prac powierzony partnerom nie powoduje bezpośrednio osiągnięcia wskaźnika, wskaźniki należy przypisać wyłącznie do Beneficjenta. Jeśli za realizację wskaźników odpowiada więcej niż 1 podmiot uczestniczący w projekcie, wskaźniki należy przypisać podmiotowi, którego działania mają największy wpływ na ich osiągnięcie.

W przypadku samodzielnego definiowania wskaźnika specyficznego dla Projektu, wartość ta jest automatycznie przenoszona do pól dotyczących Beneficjanta i Partnerów.

**8c. Uzasadnienie wartości docelowej wskaźników kluczowych, specyficznych dla programu oraz uzasadnienie dla wyboru wskaźników specyficznych dla projektu oraz ich wartości docelowej** 

**Uzasadnienie wartości docelowych wszystkich wskaźników oraz uzasadnienie doboru wskaźników specyficznych dla projektu** - należy przedstawić uzasadnienie doboru wskaźników oraz uzasadnić przyjęty poziom wartości docelowych wskaźników w kontekście celów i zakresu projektu. Uzasadnienia powinny dotyczyć wszystkich wskaźników, w przypadku których określono we wniosku o dofinansowanie wartość docelową.

Wartości docelowe wybranych wskaźników muszą być określone w sposób realistyczny. Należy przedstawić wiarygodną metodykę oszacowania założonych wartości wskaźników, w tym opis

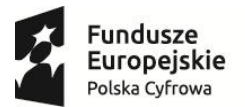

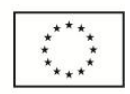

poszczególnych wartości składających się na wartość docelową, opis czynników, które wzięto pod uwagę przy szacowaniu, wskazanie podmiotu dokonującego szacunków.

**Ponadto, należy podać uzasadnienie do tych wskaźników, w przypadku których, jako wartości docelowe podano "0,00".** W przypadku wskaźników specyficznych dla Projektu, określonych przez Wnioskodawcę, należy wskazać ich szczegółowe definicje, a także uzasadnienie ich wyboru w kontekście zakresu i założeń Projektu.

Dodatkowo, należy przedstawić opis mechanizmu bezpośredniego lub pośredniego wpływu projektu na realizację wskaźników rezultatu strategicznego wskazanych na poziomie POPC (odsetek osób korzystających z internetu w kontaktach z administracją publiczną i/lub odsetek przedsiębiorstw korzystających z internetu w kontaktach z administracją publiczną w celu odsyłania wypełnionych formularzy w formie elektronicznej). (maksymalnie 10 000 znaków).

**Sposób pomiaru wszystkich wskaźników** - należy wykazać w jaki sposób Wnioskodawca dokona pomiaru osiągniętych, w wyniku realizacji projektu, wskaźników, np. licznik, protokoły wykonania prac itp. oraz jaki podmiot będzie prowadził pomiary (maksymalnie 10 000 znaków).

# **9. E-USŁUGI TWORZONE W RAMACH PROJEKTU**

# <span id="page-22-0"></span>**9a. e-usługi publiczne typu A2B/A2C**

W przypadku projektu, którego efektem jest uruchomienie lub poprawa funkcjonalności e-usług publicznych A2C/A2B należy wykazać dane dotyczące e-usług. W szczególności należy uzupełnić następujące pola:

**Nazwa tworzonej lub rozwijanej e-usługi –** należy zdefiniować nazwę tworzonej e-usługi (maksymalnie 200 znaków).

**Typ e-usługi –** należy wskazać z listy rozwijanej typ usługi w oparciu o profil jej odbiorców:

A2B – w przypadku, gdy usługa będzie wykorzystywana jedynie przez przedsiębiorców

A2C – w przypadku, gdy usługa będzie wykorzystywana jedynie przez obywateli

A2B/A2C – w przypadku, gdy usługa będzie wykorzystywana zarówno przez obywateli, jak i przedsiębiorców

**Aktualny poziom e-dojrzałości** – należy wskazać z listy rozwijanej poziom e-dojrzałości usługi mierzony przed rozpoczęciem realizacji Projektu. W przypadku gdy dana e-usługa nie była świadczona należy wskazać "nie dotyczy".

**Docelowy poziom e-dojrzałości -** należy wskazać z listy rozwijanej poziom e-dojrzałości usługi osiągnięty po zakończeniu realizacji Projektu.

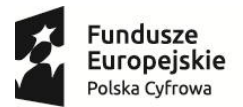

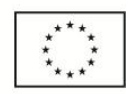

**Dotychczasowe funkcjonalności e-usługi (jeżeli dotyczy) –** należy w formie uporządkowanej ( np. poprzez zastosowanie punktorów) wskazać szczególne cechy lub elementy danej e-usługi wg stanu poprzedzającego realizację Projektu.

**Nowe funkcjonalności e-usługi (szczególne cechy lub elementy) -** należy w formie uporządkowanej ( np. poprzez zastosowanie punktorów) wskazać szczególne cechy lub elementy danej e-usługi powstałe w wyniku realizacji Projektu.

# **Opis e-usługi, uzasadnienie poziomu e-dojrzałości oraz podmiot odpowiedzialny za jej świadczenie**

- w polu należy:

- przedstawić opis, który w sposób zrozumiały i jednoznaczny definiuje, na czym polega dana usługa,

- w oparciu o wymienione dotychczasowe i nowe funkcjonalności e-usługi przedstawić uzasadnienie bazowego i docelowego poziomu e-dojrzałości usługi,

- wskazać podmiot świadczący daną usługę.

(maksymalnie 8 000 znaków)

**Grupa usługobiorców oraz powszechność wykorzystania e-usługi –** należy wskazać grupy usługobiorców korzystających z usługi wraz z określeniem szacunkowej ilości potencjalnych użytkowników. W przypadku co najmniej jednej e-usługi (na minimum 3 poziomie e-dojrzałości), należy dodatkowo wskazać oszacowaną w oparciu o wiarygodną metodykę i rzetelne dane pozyskane z wiarygodnych źródeł liczbę uruchomień e-usługi w ciągu 2 lat od jej pierwszego uruchomienia oraz prognozowany odsetek grupy docelowej korzystającej z e-usługi. Szczegółowa analiza wraz z metodyką badania powszechności wykorzystania danej e-usługi powinny zostać przedstawiona w analizie popytu stanowiącej element studium wykonalności projektu. (maksymalnie 8 000 znaków)

**Systemy informatyczne i aplikacje za pomocą e-usługa będzie świadczona –** należy wskazać systemy informatyczne i aplikacje za pomocą których e-usługa będzie świadczona. (maksymalnie 2 000 znaków)

**(+)** – znak umożliwia dodanie kolejnej e-usługi.

# **UWAGA:**

**W ramach POPC nie będą finansowane działania, których wynikiem będzie udostępnienie e-usług o poziomie e-dojrzałości 1 i 2. Wskazanie realizacji w ramach Projektu e-usług o poziomach e-dojrzałości 1 oraz 2 spowodować może negatywną ocenę wniosku o dofinansowanie.**

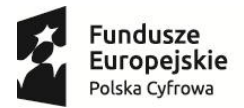

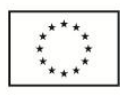

**9b. Usługi wewnątrzadministracyjne (A2A) niezbędne dla funkcjonowania e-usług publicznych (A2B, A2C)**

**Nazwa tworzonej lub rozwijanej e-usługi –** należy zdefiniować nazwę tworzonej e-usługi (maksymalnie 200 znaków)

**Dotychczasowe funkcjonalności e-usługi (jeżeli dotyczy) –** należy w formie uporządkowanej ( np. poprzez zastosowanie punktorów) wskazać szczególne cechy lub elementy danej e-usługi wg stanu poprzedzającego realizację Projektu (maksymalnie 1 000 znaków).

**Nowe funkcjonalności e-usługi (szczególne cechy lub elementy) -** należy w formie uporządkowanej ( np. poprzez zastosowanie punktorów) wskazać szczególne cechy lub elementy danej e-usługi powstałe w wyniku realizacji Projektu (maksymalnie 1 000 znaków).

**Opis e-usługi oraz podmiot odpowiedzialny za jej świadczenie** – w polu należy:

- przedstawić opis, który w sposób zrozumiały i jednoznaczny definiuje, na czym polega dana usługa, - wskazać podmiot świadczący daną usługę,

- precyzyjnie wskazać, dla funkcjonowania jakich usług typu A2B/A2C na co najmniej 3 poziomie edojrzałości niezbędne jest stworzenie lub rozwój danej usługi A2A (należy podać nazwy usług A2B/A2C oraz liczebność potencjalnej grupy odbiorców tych usług). Należy również uzasadnić konieczność wdrożenia ww. usług A2A w oparciu o zdiagnozowane potrzeby takie jak np. zaplanowane do uruchomienia usług A2B/A2C wskazane przepisami prawa lub uzasadniona konieczność rozwoju już istniejących usług A2B/A2C.

(maksymalnie 8 000 znaków)

**Grupa usługobiorców oraz powszechność wykorzystania usługi –** należy wskazać grupy usługobiorców korzystających z usługi wraz z określeniem szacunkowej ilości potencjalnych użytkowników. W przypadku co najmniej jednej usługi typu A2A, która w istotny sposób wpłynie na możliwość świadczenia usług A2B lub A2C na co najmniej trzecim poziomie e-dojrzałości, należy dodatkowo wskazać liczbę uruchomień/wykonań e-usług A2B/A2C korzystających z działania danej usługi A2A w ciągu 2 lat od pierwszego jej uruchomienia. (maksymalnie 8 000 znaków)

**Szczegółowa analiza wraz z metodyką badania powszechności wykorzystania danej e-usługi powinny zostać przedstawiona w analizie popytu stanowiącej element studium wykonalności projektu.**

**Systemy informatyczne i aplikacje, za pomocą których e-usługa będzie świadczona** należy wskazać systemy informatyczne i aplikacje za pomocą których e-usługa będzie świadczona.(maksymalnie 2 000 znaków)

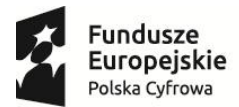

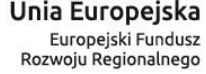

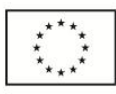

**(+)** – znak umożliwia dodanie kolejnej usługi

### **10. POMOC PUBLICZNA I POMOC DE MINIMIS**

<span id="page-25-0"></span>Pomoc publiczna - pole zablokowane do edycji – domyślnie ustawiona wartość "nie".

**Charakter wsparcia** – należy wskazać z listy rozwijanej charakter wsparcia. W przypadku, gdy charakteru Projektu **nie wskazuje** na występowanie w nim pomocy publicznej - należy wybrać "wsparcie nie spełnia przesłanek pomocy publicznej". W przypadku, gdy charakter Projektu **wskazuje** na możliwość występowania w nim pomocy publicznej jednakże wsparcie nie zostanie udzielone na działalność gospodarczą dzięki zastosowaniu "Metodologii szacowania wysokości dofinansowania w związku z prowadzeniem przez Beneficjenta działania 2.1 Programu Operacyjnego Polska Cyfrowa 2014-2020 działalności gospodarczej w rozumieniu unijnym" - należy wybrać opcję "Wsparcie spełnia przesłanki pomocy publicznej, ale …".

# <span id="page-25-1"></span>**11. WPŁYW PROJEKTU NA ZASADY HORYZONTALNE UNII EUROPEJSKIEJ WYMIENIONE W ROZPORZĄDZENIU 1303/2013**

Należy wykazać pozytywny lub neutralny wpływ projektu na zasady horyzontalne UE:

**Zgodność projektu z zasadą równości szans i niedyskryminacji, w tym dostępności dla osób niepełnosprawnościami** - należy opisać zgodność Projektu z zasadami horyzontalnymi dotyczącymi równości szans oraz niedyskryminacji, szczególnie ze względu na niepełnosprawność zgodnie z art. 7 Rozporządzenia Parlamentu Europejskiego i Rady (UE) nr 1303/2013 z dnia 17 grudnia 2013 r. (maksymalnie 4000 znaków)

**Zgodność projektu z zasadą równości szans kobiet i mężczyzn**- należy opisać zgodność Projektu z zasadami horyzontalnymi dotyczącymi równości szans kobiet i mężczyzn zgodnie z art. 7 Rozporządzenia Parlamentu Europejskiego i Rady (UE) nr 1303/2013 z dnia 17 grudnia 2013 r. (maksymalnie 4000 znaków)

**Zgodność projektu z zasadami dotyczącymi zrównoważonego rozwoju** – w szczególności należy wskazać i uzasadnić, czy projekt będzie wymagał oceny oddziaływania na środowisko zgodnie z przepisami ustawy z dnia 3 października 2008 r. o udostępnianiu informacji o środowisku i jego ochronie, udziale społeczeństwa w ochronie środowiska oraz o ocenach oddziaływania na środowisko (tekst jednolity: Dz.U. z 2013 r. poz. 1235 ze zm.) (maksymalnie 4000 znaków).

# **12. UZASADNIENIE STRATEGICZNE REALIZACJI PROJEKTU**

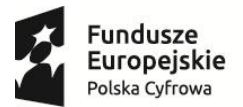

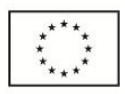

**W projekcie będą realizowane potrzeby wskazane w dokumencie strategicznym dla danego obszaru tematycznego** – Wnioskodawca zobowiązany jest wskazać nazwę aktualnie obowiązującego dokumentu strategicznego dla właściwej polityki publicznej lub właściwego resortu, w którym to dokumencie wskazano potrzebę realizacji projektu, oraz wskazać w strategii podstawę do realizacji projektu. Powołanie się wyłącznie na Program Zintegrowanej Informatyzacji Państwa jest dopuszczalne tylko w przypadku projektów, dla których wnioskodawcą lub partnerem wiodącym jest minister właściwy ds. informatyzacji oraz w przypadku projektów ponadresortowych<sup>1</sup> wprost wskazanych w PZIP. (maksymalnie 2000 znaków)

# **Projekt wpisuje się w jeden z priorytetowych obszarów tematycznych wskazanych w POPC. Projekt realizuje zalecenia Rady Unii Europejskiej w sprawie krajowego programu reform Polski na rok 2014 wskazane w POPC.**

Jeśli dotyczy: należy wykazać, w który priorytetowy obszar wskazany w POPC wpisuje się projekt:

- rynek pracy,
- ubezpieczenia i świadczenia społeczne,
- ochrona zdrowia,
- prowadzenie działalności gospodarczej,
- wymiar sprawiedliwości i sądownictwo,
- prezentacja i udostępnianie danych przestrzennych i statystycznych,
- nauka i szkolnictwo wyższe,
- podatki i cła,

l

- sprawy administracyjne, w szczególności obywatelskie,
- zamówienia publiczne,
- bezpieczeństwo i powiadamianie ratunkowe.

Należy wskazać w jaki sposób projekt realizuje zalecenia Rady Unii Europejskiej w sprawie krajowego programu reform Polski na rok 2014 **wskazane w POPC (jeśli dotyczy):**

- 1. Poprawa warunków otoczenia biznesu poprzez:
	- redukcję kosztów rozpoczynania i prowadzenia działalności gospodarczej (w tym pojedynczy punkt kontaktowy podatki i cła, ubieganie się o zamówienia publiczne, e-fakturowanie),
	- redukcję czasu i kosztów egzekwowania umów,
	- redukcję czasu i kosztów uzyskiwania pozwoleń na budowę,
- 2. Zwiększenie skuteczności administracji podatkowej i celnej,
- 3. Zmniejszenie bezrobocia i zwiększenie aktywności zawodowej,

<sup>&</sup>lt;sup>1</sup> Projekty ponadresortowe – projekty mające wpływ na polityki publiczne będące we właściwości co najmniej 3 centralnych urzędów administracji rządowej.

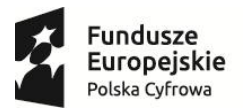

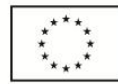

4. Poprawa efektywności kosztowej wydatków i ogólnej wydajności sektora opieki zdrowotnej. (maksymalnie 4000 znaków)

**Konieczność realizacji projektu wynika ze zobowiązań nałożonych prawem Unii Europejskiej** –

Jeśli dotyczy: wnioskodawca powinien wykazać, że konieczność realizacji projektu wynika z prawnych zobowiązań wobec UE. (maksymalnie 2000 znaków)

**Projekt dostarcza horyzontalnych w skali administracji rozwiązań w zakresie optymalizacji wykorzystania infrastruktury, uporządkowania rejestrów publicznych oraz zapewnienia ich interoperacyjności lub zapewnienia bezpieczeństwa systemów teleinformatycznych**.

Jeśli dotyczy: należy wykazać, że w ramach projektu zostaną udostępnione ponadresortowe rozwiązania w zakresie:

- optymalizacji wykorzystania infrastruktury w szczególności dzięki zastosowaniu technologii chmury obliczeniowej,
- uporządkowania rejestrów publicznych oraz zapewnienia ich interoperacyjności,
- zapewnienia bezpieczeństwa systemów teleinformatycznych.

(maksymalnie 4000 znaków)

# **Projekt został zapisany w Kontrakcie Terytorialnym**

Jeśli dotyczy: należy wskazać, że projekt został zapisany w Kontrakcie Terytorialnym i wskazać miejsce publikacji

(maksymalnie 2000 znaków)

# **13. INSTRUMENTY FINANSOWE**

<span id="page-27-0"></span>Pole zablokowane do edycii – domyślnie ustawiona wartość "nie".

# **14. PROJEKT GENERUJĄCY DOCHÓD**

<span id="page-27-1"></span>**Projekt generujący dochód** - należy wybrać odpowiednią pozycję z listy. W przypadku, gdy projekt nie jest projektem generującym dochód należy wybrać "nie dotyczy". W przypadku projektów generujących dochód należy wybrać opcję "tak – luka w finansowaniu" oraz wypełnić poniższe pola: **Luka w finansowaniu (%)** – należy podać wartość luki w finansowaniu do dwóch miejsc po przecinku. **Wartość wydatków kwalifikowalnych przed uwzględnieniem dochodu** – należy wskazać wartość wydatków kwalifikowalnych przed uwzględnieniem dochodu.

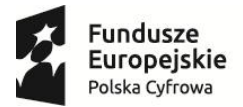

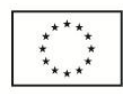

**Wartość generowanego dochodu** – należy podać wartość dochodu generowanego przez projekt. Jeżeli w polu projekt generujący dochód jest wartość "tak – luka w finansowaniu", to wartość w polu obliczana jest wg wzoru: a\*(1-b/100), gdzie:

a – wydatki kwalifikowalne przed dochodem

b – luka w finansowaniu (%)

Pole wypełniane automatycznie.

# **15. PRZYGOTOWANIE DO REALIZACJI PROJEKTU**

<span id="page-28-0"></span>**Zgodność realizacji projektu z metodyką zarządzania projektami** – należy wskazać metodykę zarządzania projektem wykorzystywaną do jego realizacji. Należy określić strukturę odpowiedzialności za projekt oraz zidentyfikować podmioty, których udział w projekcie jest niezbędny (maksymalnie 8000 znaków).

**Zapotrzebowanie w zakresie usług obcych** – należy wskazać, w jakim zakresie wnioskodawca będzie korzystał z usług świadczonych przez podmioty zewnętrzne w realizacji projektu, w tym należy wskazać wynagrodzenie oraz zakres obowiązków personelu projektu zatrudnionego na podstawie umów cywilno-prawnych oraz osób samo zatrudnionych. Wskazanie powyższych informacji będzie warunkowało możliwość kwalifikowania wydatków związanych z usługami obcymi (maksymalnie 8000 znaków).

# **16. ZAKRES RZECZOWY PROJEKTU**

<span id="page-28-1"></span>W punkcie należy podać podział realizacji projektu na kluczowe zadania. Należy zwrócić uwagę, aby informacje były spójne z innymi punktami/załącznikami do wniosku o dofinansowanie. Wskazane zadania muszą dotyczyć wyłącznie realizacji przedmiotowego projektu. Ponadto należy podać opis działań, czas ich realizacji oraz podmiot działania. Wypełniając dane dotyczące realizacji projektu należy pamiętać aby informacje zawarte w tabeli:

- były przejrzyste,
- potwierdzały wykonalność projektu,
- uwzględniały procedury przetargowe i wpływy czynników zewnętrznych,
- uwzględniały logiczną kolejność podejmowanych działań.

(maksymalnie 3000 znaków w polach dotyczących opisu planowanych działań do 600 znaków w polach dotyczących nazw zadań).

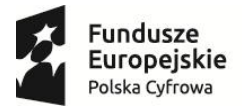

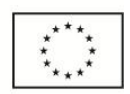

Z uwagi na brak możliwości rozliczania kosztów metodami ryczałtowymi, wartości w kolumnach "Wydatki rzeczywiście poniesione" oraz "Wydatki rozliczane ryczałtowo" są zablokowane na wartościach odpowiednio "tak" oraz "nie".

Ponadto należy wskazać podmioty biorące udział w realizacji poszczególnych zadań.

# **17. ZADANIA PROJEKTU I KAMIENIE MILOWE**

<span id="page-29-0"></span>W tabeli należy przedstawić planowany przebieg projektu w podziale na zadania i kamienie milowe. Kamienie milowe powinny uwzględniać w szczególności:

- rozpoczęcie postępowań w celu wyłonienia wykonawców produktów projektu,
- podpisanie umów z dostawcami,
- zakończenie ważnych grup zadań prowadzących do wytworzenia produktów projektu np. przygotowanie prototypów, uruchomienie środowiska testowego, rozpoczęcie i zakończenie testów, przeprowadzenie instruktaży stanowiskowych i szkoleń,
- odbiory głównych produktów projektu w tym: dokumentacji technicznej, sprzętu i oprogramowania,
- uruchomienie produkcyjne produktów projektu (rozpoczęcie świadczenia usług),
- odbiory dokumentacji powykonawczej.

**Zadania/kamienie milowe** – należy wprowadzić najistotniejsze zdarzenia (np. zadania projektowe, wytworzone produkty, etapy bądź fazy), które pozwalają na ocenę postępów w projekcie.

**Data rozpoczęcia** – (wartość wypełniana dla zadań, pole jest zablokowane dla kamieni milowych) należy wpisać datę rozpoczęcia prac związanych z realizacją danego zadania (w zależności od specyfiki zadania mogą to być równe daty np. rozpoczęcie prac nad przygotowaniem przetargu, podpisanie umowy z wykonawcą, rozpoczęcie fazy wdrażania produktu, itd.).

**Czy kamień oznacza zakończenie zadania? TAK/NIE** - należy określić, czy kamień milowy oznacza zakończenie zadania, czy też nie (tj. wiąże się z ukończeniem części prac w ramach zadania).

**Planowana data zakończenia** – należy wpisać datę, w której planowane jest osiągniecie rezultatów zadania/kamienia milowego.

**Data punktu krytycznego** – należy wpisać termin, którego przekroczenie dla danego zadania/kamienia milowego stanowi zagrożenie dla realizacji tego zadania/kamienia milowego lub całego projektu.

**Data punktu ostatecznego** – należy wpisać termin, po przekroczeniu którego dla danego zadania/kamienia milowego nie ma możliwości zrealizowania tego zadania/kamienia milowego bądź projektu zgodnie z założeniami.

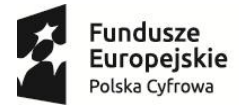

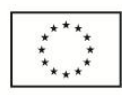

### **18. TRWAŁOŚĆ ORGANIZACYJNA, TECHNICZNA I FINANSOWA EFEKTÓW REALIZACJI PROJEKTU**

<span id="page-30-0"></span>Beneficjent powinien wykazać, że jest odpowiednio przygotowany do utrzymania efektów realizacji projektu w tym:

- przedstawić prognozowane koszty utrzymania i rozwoju usług i systemów teleinformatycznych objętych projektem,
- wskazać zagwarantowane źródła i mechanizmy finansowania ww. zadań,
- przedstawić opis zdolności finansowo-organizacyjnej, w szczególności w zakresie potencjału technicznego, kadrowego i finansowego niezbędnego do utrzymania efektów realizacji projektu w okresie trwałości, tak aby było możliwe zapewnienie w tym okresie świadczenia usług na poziomie nie niższym niż zrealizowany w projekcie,
- wskazać podmiot odpowiedzialny za utrzymanie trwałości w okresie co najmniej 5 lat (trwałość operacji rozumiana zgodnie z art. 71 Rozporządzenia Parlamentu Europejskiego i Rady (UE) nr 1303/2013 z dnia 17 grudnia 2013 r.) oraz rolę, jaką pełni w organizacji.

Wnioskodawca powinien również uwzględnić gotowość wszystkich partnerów uczestniczących w projekcie, którzy w myśl zapisów porozumienia lub umowy o partnerstwie (zał. do wniosku aplikacyjnego) mają być współodpowiedzialni za utrzymanie efektów realizacji projektu. (maksymalnie 8000 znaków)

### **19. ZAKRES FINANSOWY**

<span id="page-30-1"></span>Wydatki rzeczywiście poniesione:

**Kategoria kosztów/podkategoria** - należy wskazać kategorię oraz podkategorię kosztów zgodną z Wytycznymi do kwalifikowalności wydatków POPC.

**Nazwa kosztu w ramach danej kategorii/podkategorii kosztów** - należy wyspecyfikować wydatki związane z realizacją Projektu w tym w szczególności bezpośrednio wskazać z nazwy (nie dopuszcza się stosowania nazw własnych planowanych do zakupu środków), rodzaju lub funkcji planowane do zakupu środki trwałe i wartości niematerialne i prawne (np. zakup serwera, zakup macierzy dyskowych itp.). Należy również wyspecyfikować, jakiego rodzaju inne wydatki będą ponoszone, z jakich usług wnioskodawca planuje skorzystać (np. usługa hostingu).

W przypadku opisywania wydatków, które nie mają charakteru rzeczowego wystarczające jest wskazanie w kolumnie ilość sztuk wartości "1" oraz wskazanie całkowitej wartości danego wydatku. Powyższe dotyczy również wykazywania kosztów wynagrodzeń pod warunkiem, iż dokładna struktura wraz z wyspecyfikowaniem stanowisk zostanie przedstawiona oraz struktury etatowej obrazującej

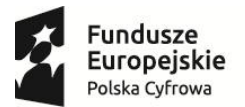

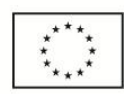

planowane zaangażowanie personelu w projekt zostanie zaprezentowana w pkt 14 wniosku o dofinansowanie lub w studium wykonalności.

W przypadku, gdy zakupy mają charakter rzeczowy (np. sprzęt, licencje oprogramowania) należy każdorazowo podać ilość sztuk, która jest planowana do zakupu w ramach Projektu.

**Brak możliwości powiązania wydatku bezpośrednio z katalogiem wydatków możliwych do sfinansowania w ramach działania 2.1 POPC może skutkować uznaniem ich za niekwalifikowalne podczas oceny wniosku o dofinansowanie.**

**Uwaga! Wszystkie planowane wydatki kwalifikowalne w ramach projektu powinny być uzasadnione, racjonalne i adekwatne do zakresu i celów projektu.**

**Cross-financing (T/N)** - pole do wyboru <tak/nie> - należy zaznaczyć właściwe. Wskazanie wartości "T" powoduje konieczność uzupełnienia punktu 20c. Uzasadnienie dla cross-financingu oraz wskazanie w punkcie 3. Klasyfikacja Projektu w polu Zakres interwencji (uzupełniający) zakresu "Finansowanie krzyżowe w ramach EFRR (wsparcie dla przedsięwzięć typowych dla EFS, koniecznych dla zadowalającego wdrożenia części przedsięwzięć związanej bezpośrednio z EFRR)".

**Podmiot ponoszący wydatki** – należy wskazać podmiot, który poniesie dany wydatek.

**Ilość sztuk** - należy podać ilość sztuk planowaną do zakupu.

**Cena jednostkowa** - należy podać jednostkową wartość produktu/usługi.

**Wydatki ogółem** - pole powinno wskazywać wysokość wydatków ogółem (łącznie kwalifikowalne i niekwalifikowane) dla danej kategorii i podkategorii kosztów w ramach danego zadania. Pole wypełniane automatycznie.

**Wydatki kwalifikowalne** - należy wskazać wysokość wydatków kwalifikowalnych dla danej kategorii i podkategorii kosztów w ramach danego zadania.

**Dofinansowanie** - należy wskazać wysokość dofinansowania dla danej kategorii i podkategorii kosztów w ramach danego zadania.

**Suma** - pole wypełniane automatycznie (jako suma kwot w poszczególnych zadaniach).

**Ogółem wydatki rzeczywiście poniesione** - pole wypełniane automatycznie (jako skumulowana suma poszczególnych zadań).

**Wydatki rozliczane ryczałtowo** – z uwagi na brak możliwości rozliczania wydatków metodami ryczałtowymi blok zablokowany do edycji.

Pola dotyczące podsumowania podziału kosztów na poszczególne kategorie, zadania oraz pola dotyczące podsumowania kategorii limitowanych wypełniane są automatycznie.

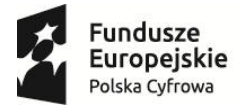

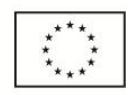

**19a. Uzasadnienie wysokości planowanych kosztów w podziale na zadania**

Należy podać uzasadnienie wydatków ponoszonych w ramach projektu. Należy bezwzględnie odnieść się do KAŻDEGO z zadań wskazanych w przedmiotowym punkcie (2000 znaków na zadanie).

### **19b. Uzasadnienie wysokości planowanych kosztów w podziale na kategorie**

Należy podać uzasadnienie wydatków ponoszonych w ramach projektu. Należy bezwzględnie odnieść się do KAŻDEJ z kategorii wskazanych w przedmiotowym punkcie (2000 na kategorię).

**W przypadku braku wystarczającej ilości miejsca we wniosku o dofinansowanie dla przedstawienia szczegółowego uzasadnienia dla wydatków w ramach kategorii w formularzu wniosku należy przedstawić ogólne uzasadnienie konieczności poniesienia wydatków w ramach kategorii. Bardziej szczegółowe uzasadnienie planowanych wydatków należy zawrzeć w studium wykonalności, w tym w szczególności w zakresie kategorii** *środki trwałe i wartości niematerialne i prawne* **należy przedstawić uzasadnienie konieczności pozyskania do realizacji projektu każdej grupy środków o tym samym przeznaczeniu, uwzględniając: okres realizacji projektu, tożsame lub zbliżone do planowanych do pozyskania w ramach projektu środki trwałe lub wartości niematerialne i prawne, będące w posiadaniu beneficjenta oraz wybór najbardziej efektywnej dla danego przypadku metody pozyskania tj. zakup, amortyzacja, leasing, dzierżawa lub najem.** 

# **19c. Uzasadnienie dla cross-financingu**

Należy podać uzasadnienie wydatków ponoszonych w ramach cross-financingu (maksymalnie 1500 znaków).

**19d. Prawidłowość oszacowania wnioskowanego dofinansowania zgodnie z dokumentem: "Metodologia szacowania wysokości dofinansowania w związku z prowadzeniem przez Beneficjenta działania 2.1. Programu Operacyjnego Polska Cyfrowa 2014-2020 działalności gospodarczej w rozumieniu unijnym" wraz z uzasadnieniem.**

Należy w tym miejscu wykazać, dlaczego uznano, że charakter projektu wskazuje na możliwość występowania w nim pomocy publicznej w wyniku prowadzenia przez wnioskodawcę lub partnerów działalności gospodarczej w rozumieniu unijnym, a co za tym idzie konieczność zastosowania "Metodologii...", lub wykazać, że charakter Projektu lub działalności podmiotów zaangażowanych w realizację Projektu pozwala stwierdzić, iż udzielane wsparcie nie miałoby charakteru pomocy publicznej nawet bez zastosowania "Metodologii…". W celu uprawdopodobnienia prawidłowości

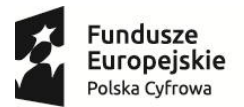

l

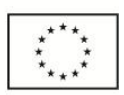

zastosowania mechanizmów określenia kwoty wsparcia, wnioskodawca powinien przedłożyć stosowne dokumenty (np. dokumenty finansowe m.in. bilans, rachunek zysków i strat, strukturę majątku itp.), potwierdzające poprawność wyliczeń.

Sposób wyliczenia dofinansowania oraz analizę zastosowania "Metodologia szacowania wysokości dofinansowania w związku z prowadzeniem przez Beneficjenta działania 2.1. Programu Operacyjnego Polska Cyfrowa 2014-2020 działalności gospodarczej w rozumieniu unijnym" należy przeprowadzić zarówno dla Wnioskodawcy, jak i Partnerów Projektu. (maksymalnie 12 000 znaków).

W przypadku, gdy ilość znaków zaplanowanych w formularzu wniosku o dofinansowanie okaże się niewystarczająca rozwinięcie analizy występowania pomocy publicznej lub określenia kwoty dofinansowania może znaleźć się w studium wykonalności, we wniosku należy w takim przypadku przedstawić główne założenia analizy oraz jej wyniki oraz wskazać, w którym rozdziale studium wykonalności znajduje się rozwinięcie tematu.

# **20. MONTAŻ FINANSOWY**

<span id="page-33-0"></span>W punkcie tym wykazywane są wydatki związane z realizacją Projektu w podziale na dany charakter wsparcia.

**Wydatki ogółem – należy wpisać** sumę wydatków kwalifikujących się oraz niekwalifikujących się do objęcia wsparciem w ramach realizowanego projektu.

**Wydatki kwalifikowalne – należy wpisać** wydatki w projekcie potencjalnie kwalifikujące się do objęcia wsparciem.

**Dofinansowanie** – należy wskazać wartość wnioskowanego dofinansowania (współfinansowania UE oraz współfinansowania pochodzącego ze środków Budżetu Państwa) w ramach POPC.

**Procent dofinansowania –** pole wyliczane jako iloraz dofinansowania i wydatków kwalifikowanych.

**Wkład UE -** wartość dofinansowania finansowaną ze środków Unii Europejskiej.

**Procent dofinansowania UE – należy wskazać** % dofinansowania wydatków kwalifikowanych z EFRR zgodny z zasadami finansowania określonymi dla działania 2.1 POPC.

**Wkład własny –** należy obliczyć różnicę pomiędzy wydatkami ogółem a dofinansowaniem<sup>2</sup> .

<sup>2</sup> Takie zdefiniowanie wyliczenia wkładu własnego wynika z wymagalności systemu SL2014, w umowie/porozumieniu o dofinansowanie wkład własny definiowany jest jako różnica pomiędzy kwotą wydatków kwalifikowalnych a dofinansowaniem.

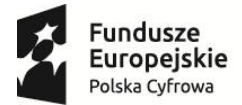

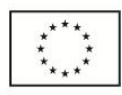

### **21. ŹRÓDŁA FINANSOWANIA WYDATKÓW DLA CAŁEGO PROJEKTU (W PLN)**

<span id="page-34-0"></span>Należy wskazać całkowitą wartość wydatków w ramach Projektu (w podziale na wydatki

kwalifikowalne i ogółem), zgodnie z przewidzianym w punkcie 19 wniosku montażem finansowym projektu, w podziale na:

- a) Środki wspólnotowe,
- b) Krajowe środki publiczne, w tym:
	- budżet państwa,
	- budżet jednostek samorządu terytorialnego,
	- inne krajowe środki publiczne,
- c) Prywatne,
- d) Suma,
- e) w tym EBI.

Należy pamiętać, że wnioskodawca powinien zapewniać środki finansowe gwarantujące płynną i terminową realizację składanego projektu.

**21a. Źródła finansowania wydatków w podziale na Beneficjenta i Partnerów**

Należy podać dane analogiczne jak w pkt 20 w podziale na Beneficjenta i poszczególnych Partnerów Projektu.

# **22. BUDŻET PROJEKTU Z UWZGLĘDNIENIEM KWOT PODATKU VAT**

<span id="page-34-1"></span>W wierszu 1a należy wskazać wartość kwalifikowanego podatku VAT.

### **23. KONCEPCJA PROMOCJI PROJEKTU**

<span id="page-34-2"></span>**Opis planowanych działań informacyjno-promocyjnych** – należy przedstawić wiarygodny, skuteczny i efektywny plan działań promocyjnych i informacyjnych, dotyczących poinformowania społeczeństwa o fakcie współfinansowania Projektu ze środków UE. Koncepcja promocji projektu powinna być zgodna z Po[dręcznikiem wnioskodawcy i beneficjenta programów polityki spójności](https://www.funduszeeuropejskie.gov.pl/media/6301/9_07_2015_Podrecznik_wnioskodawcy_i_beneficjenta_info_promo.pdf)  [2014-2020 w zakresie informacji i promocji](https://www.funduszeeuropejskie.gov.pl/media/6301/9_07_2015_Podrecznik_wnioskodawcy_i_beneficjenta_info_promo.pdf) oraz adekwatna do rodzaju odbiorców (mając na uwadze potrzeby zidentyfikowanych grup docelowych). (maksymalnie 10000 znaków)

W punkcie tym należy również wybrać jeden rodzaj Projektu, dla którego zostaną uzupełnione obligatoryjne elementy Promocji do realizacji. Ponadto Beneficjent ma możliwość wybrania działań

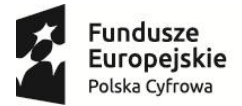

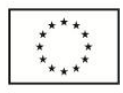

rekomendowanych, które chce zrealizować jako działania uzupełniające w ramach Projektu zgodnie

z macierzą poniżej:

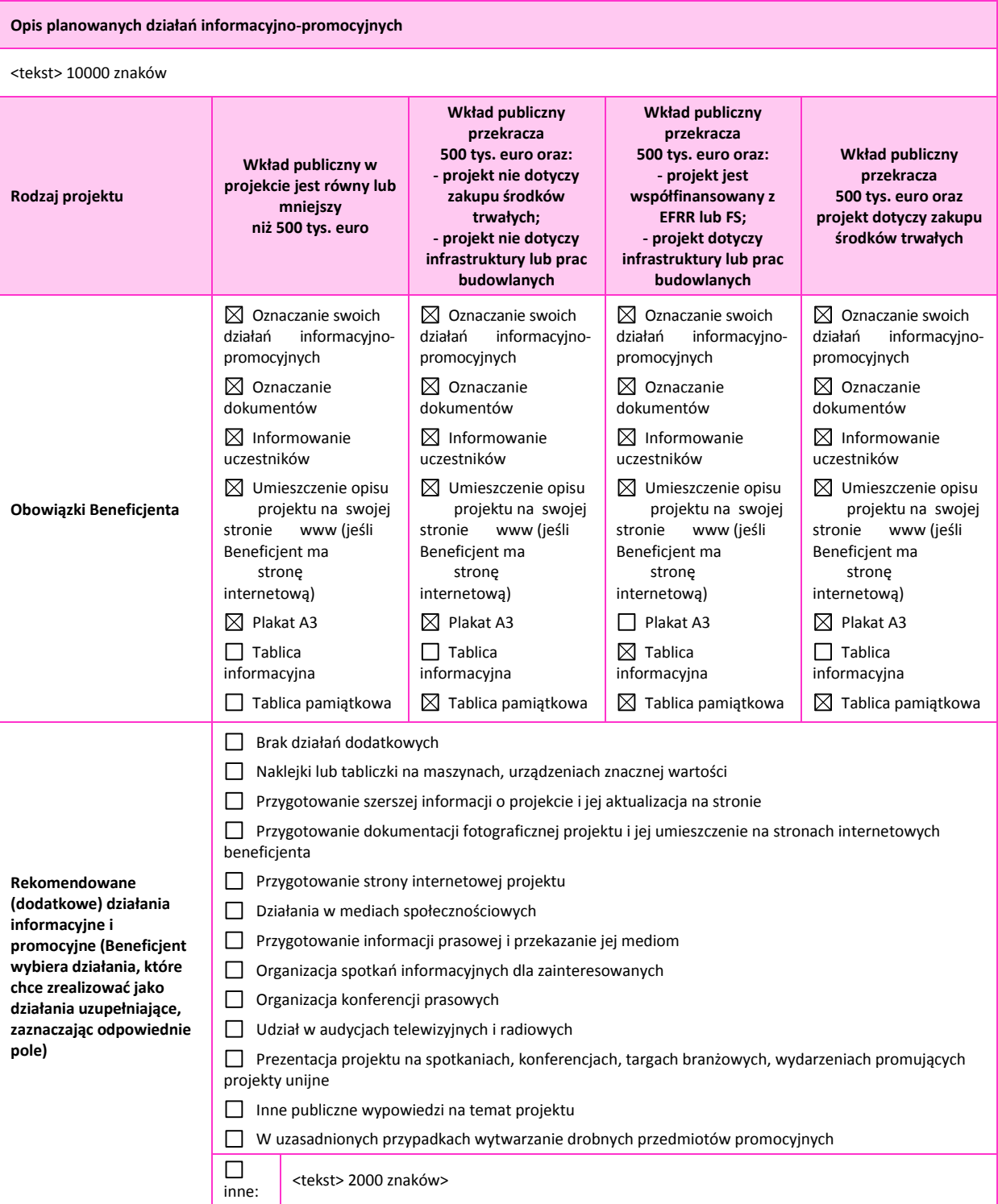

# **DEKLARACJA WNIOSKODAWCY**

<span id="page-35-0"></span>**Pkt 8 –** należy obligatoryjnie zaznaczyć jedną z możliwości.

**Pkt 12 –** należy obligatoryjnie zaznaczyć co najmniej jedną z możliwości.